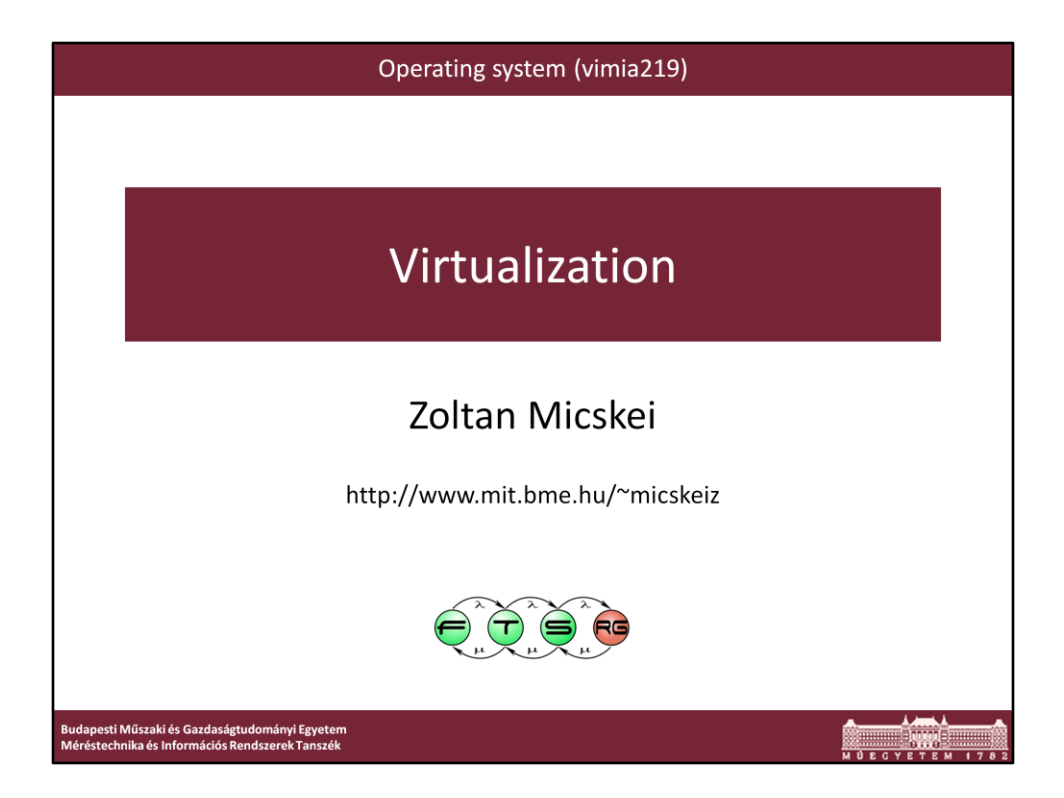

Last modified: 2012. 04. 11.

## Virtualization

- Central concept in computers
- " Virtualization: hiding the actual parameters of a resource from its users, e.g.
	- o presenting a resource as separate logical ones,
	- o presenting separate resources as one logical...
- Virtual memory, virtual filesystem...

 $\bullet\bullet\bullet$ 

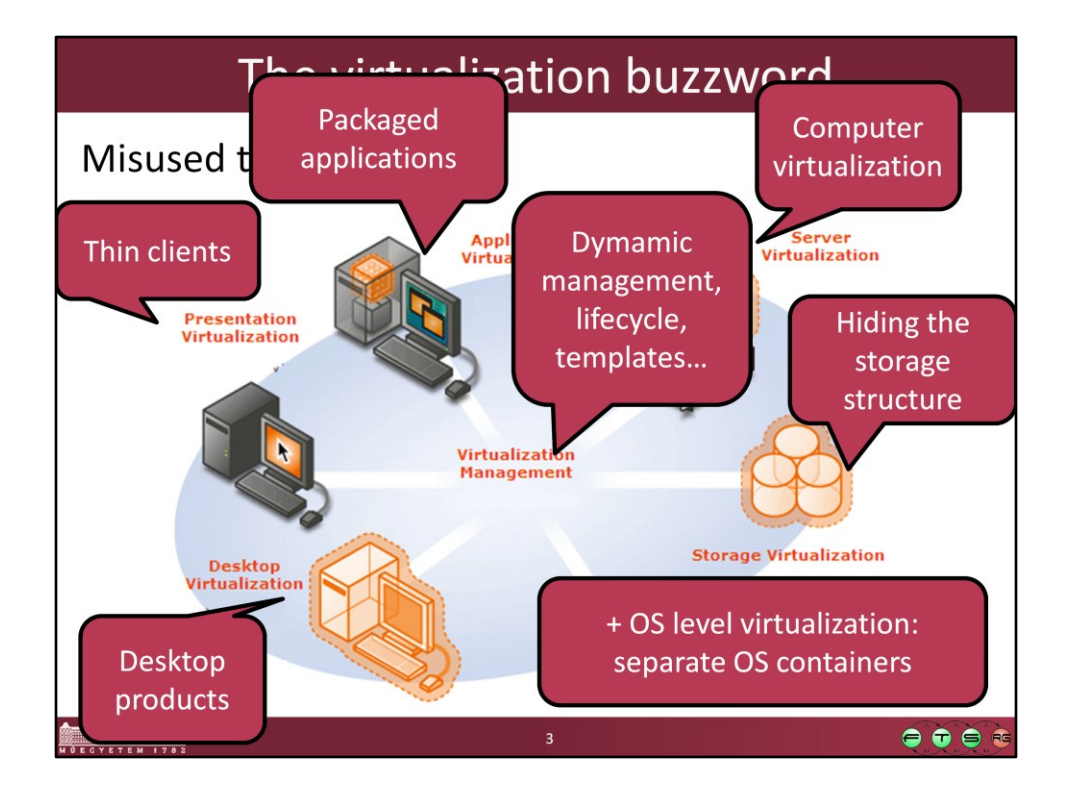

Source: http://www.microsoft.com/virtualization/default.mspx

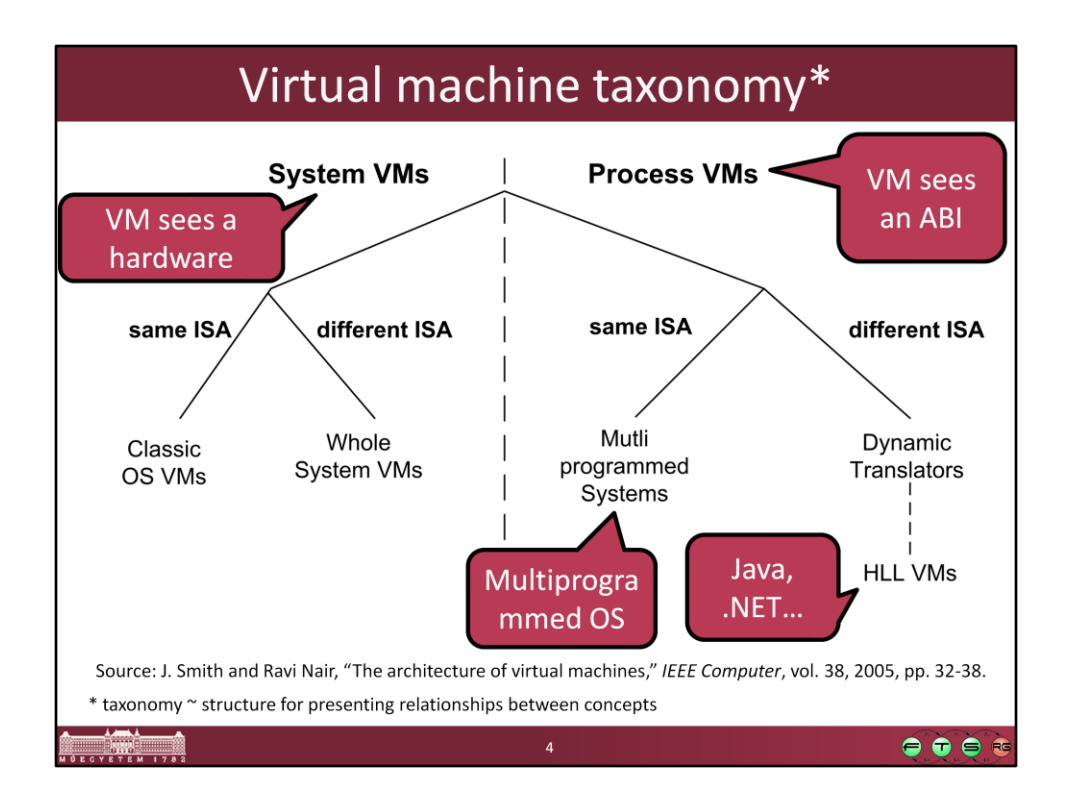

Source: J. Smith and Ravi Nair, "The architecture of virtual machines," *IEEE Computer*, vol. 38, 2005, pp. 32-38.

http://ieeexplore.ieee.org/xpls/abs\_all.jsp?arnumber=1430629

**Process VM**: "A process VM is a virtual platform that executes an individual process. This type of VM exists solely to support the process; it is created when the process is created and terminates when the process terminates."

**System VM**: "A system VM provides a complete, persistent system environment that supports an operating system along with its many user processes. It provides the guest operating system with access to virtual hardware resources, including networking, I/O, and perhaps a graphical user interface along with a processor and memory. "

ISA: Instruction Set Architecture ABI: Application Binary Interface API: Application Programming Interface

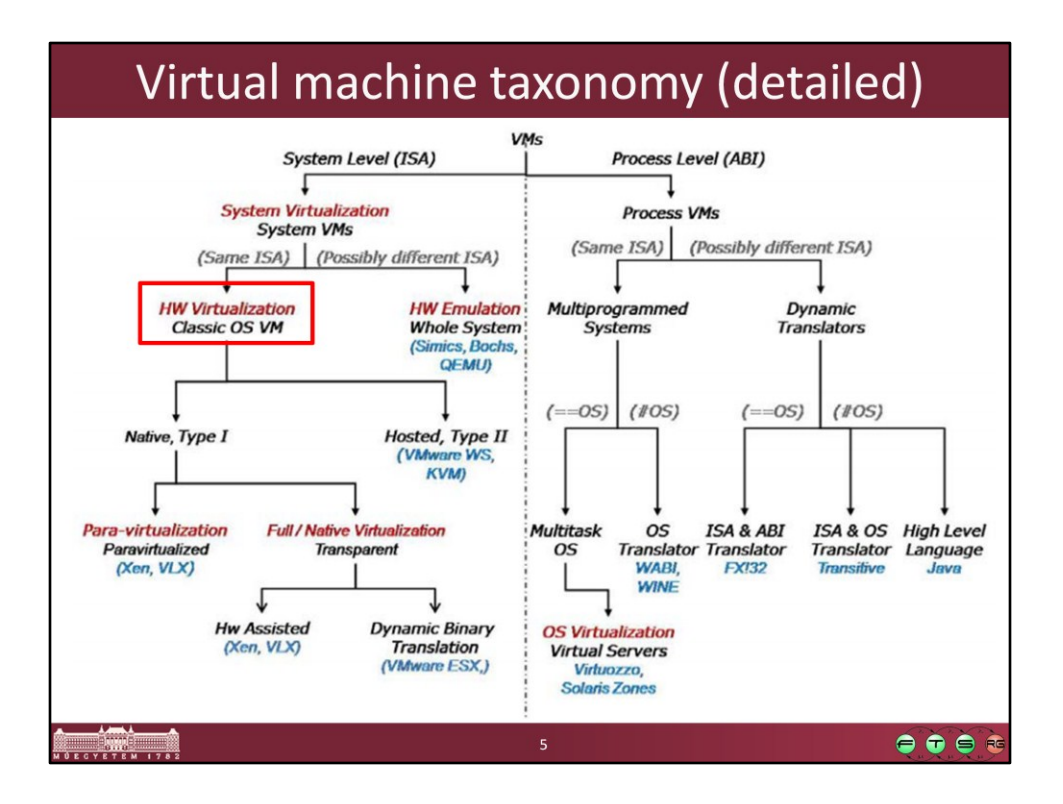

Source: Scope Alliance, Virtualization: State of the Art, 2008. http://scope-alliance.org/sites/default/files/documents/SCOPE-Virtualization-StateofTheArt-Version-1.0.pdf

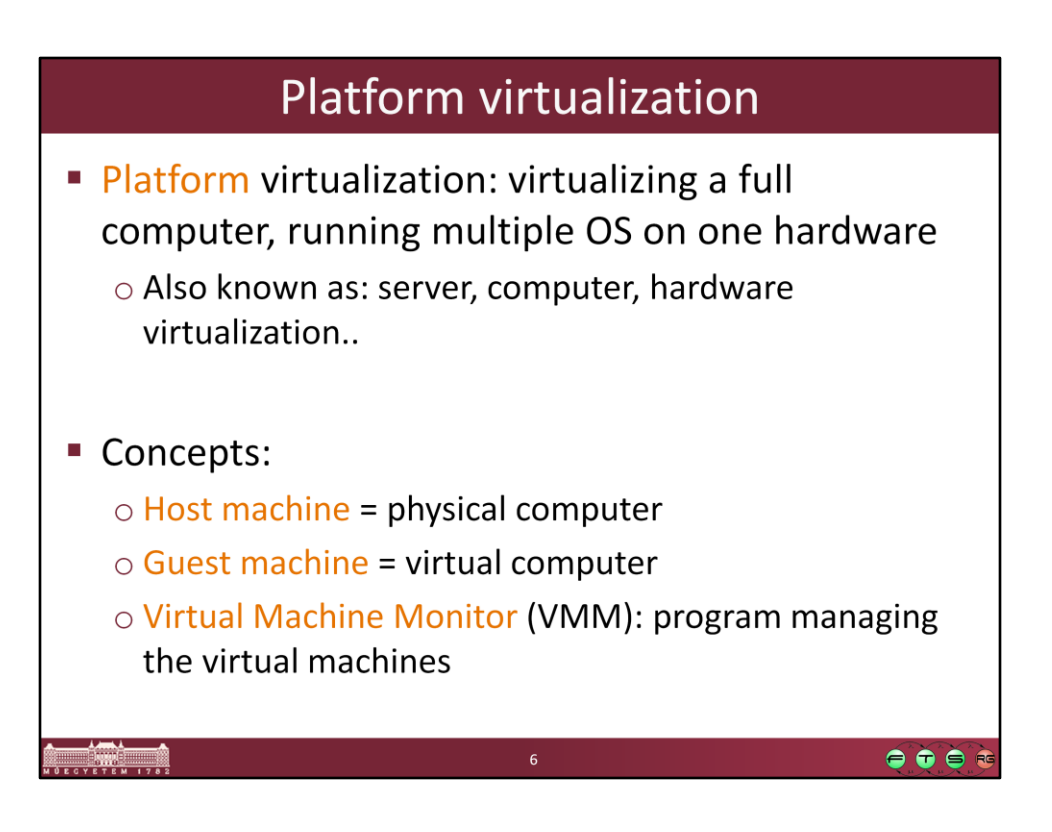

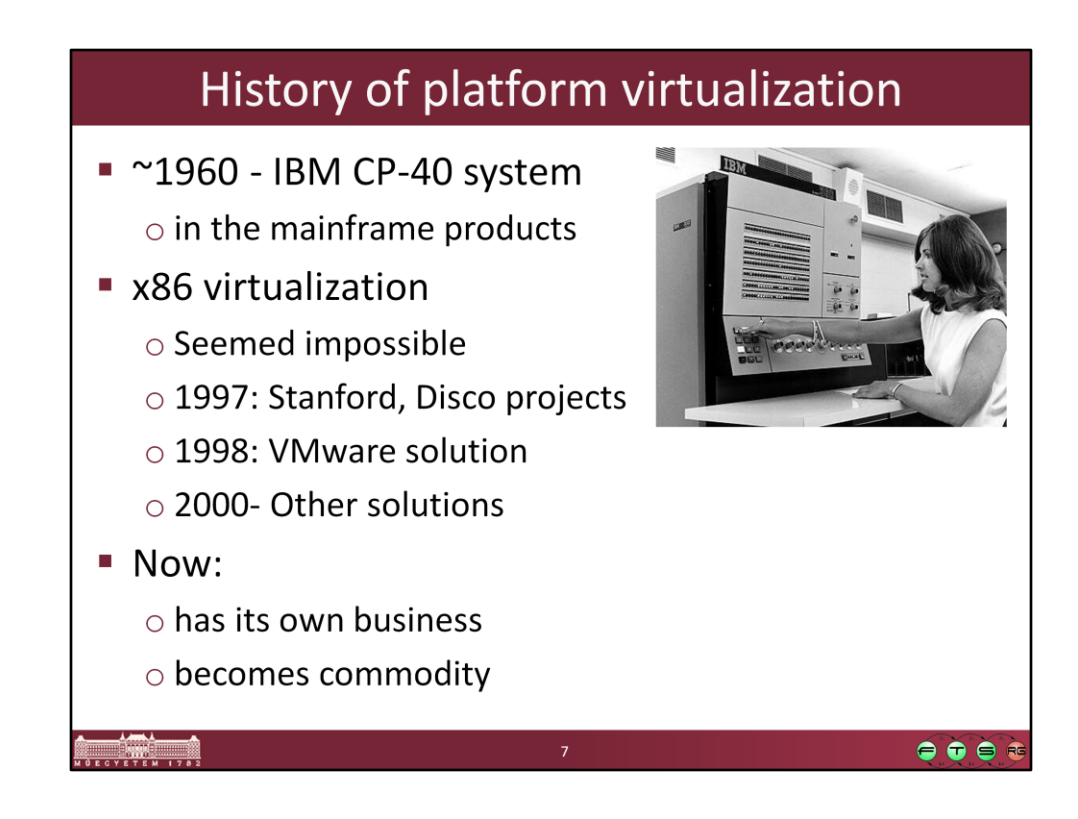

Source: IBM Mainframes reference room

http://www-03.ibm.com/ibm/history/exhibits/mainframe/mainframe\_room.html

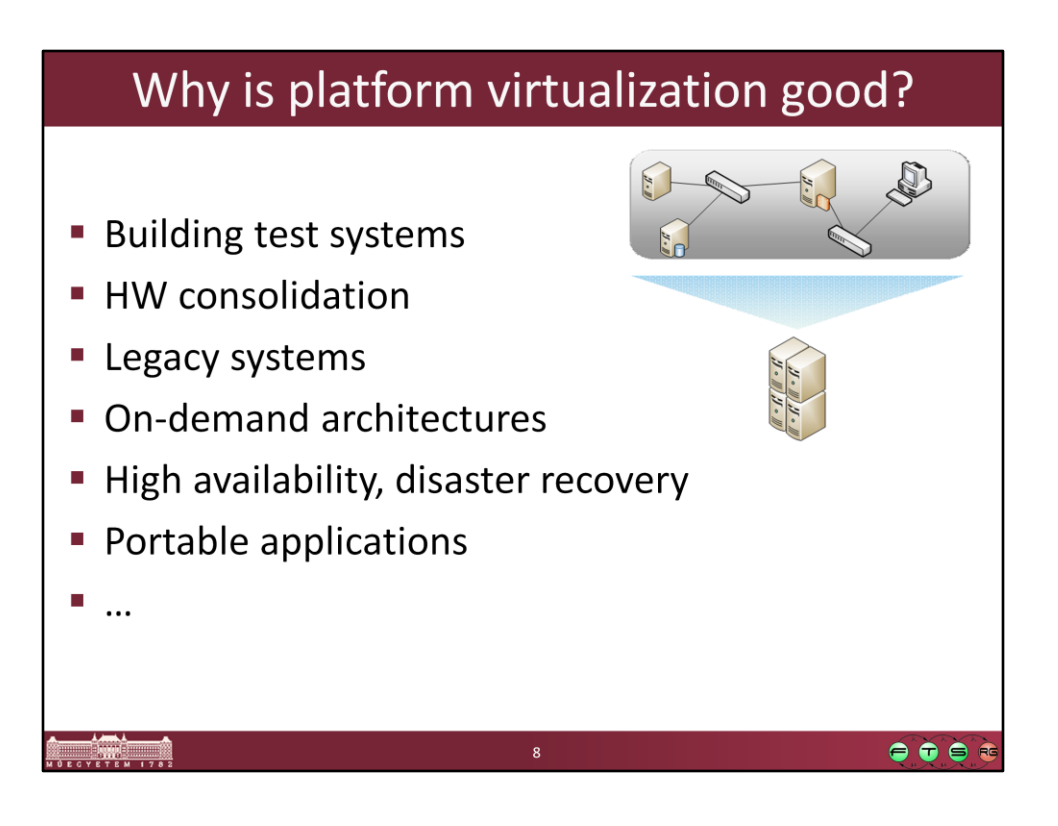

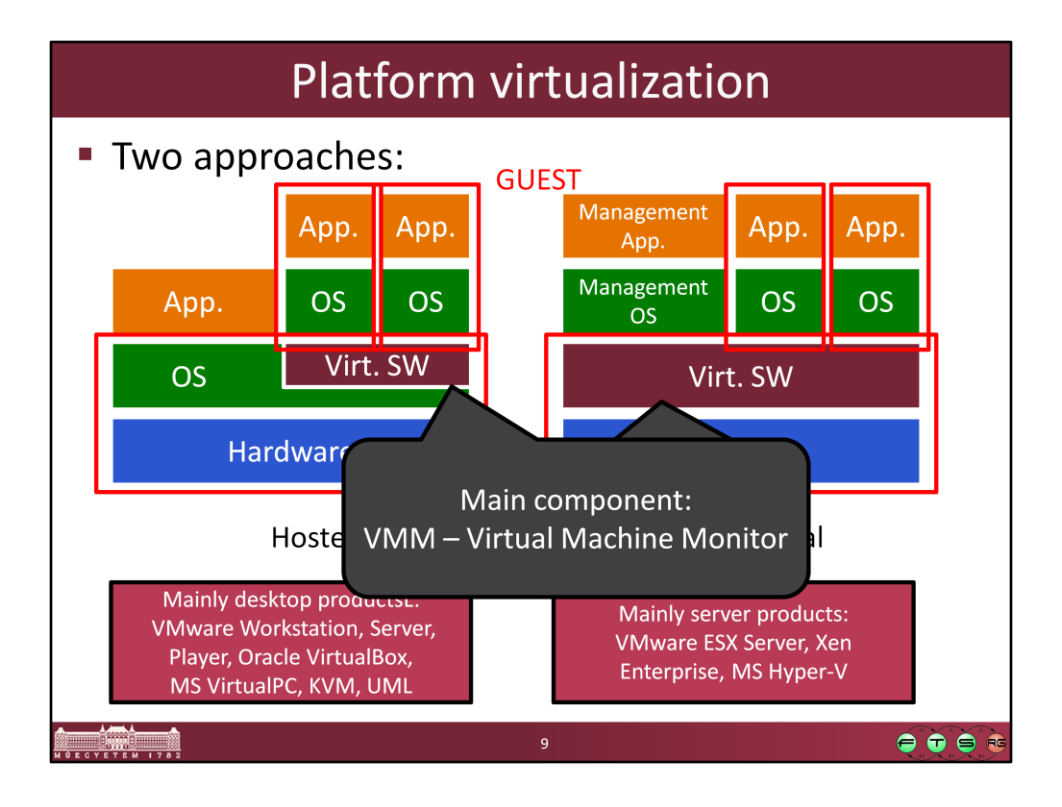

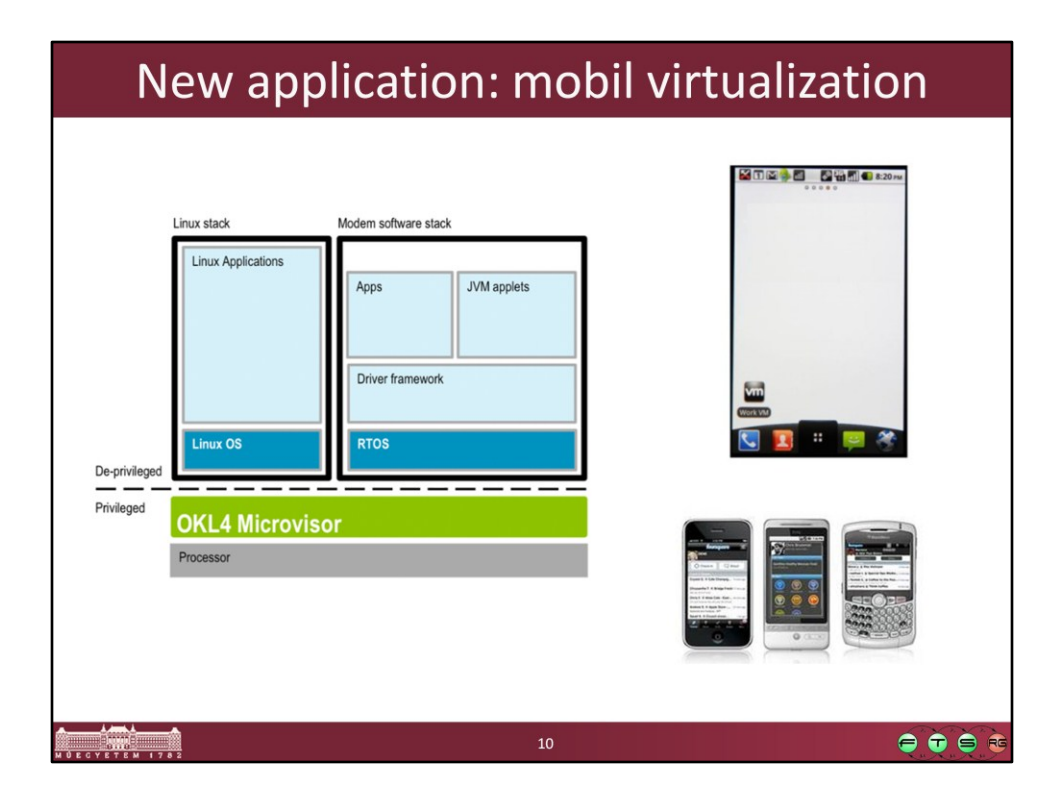

Sources:

- Left: http://www.ok-labs.com/solutions/what-is-mobile-phone-virtualization
- Right: http://mobiputing.com/2010/12/vmware/

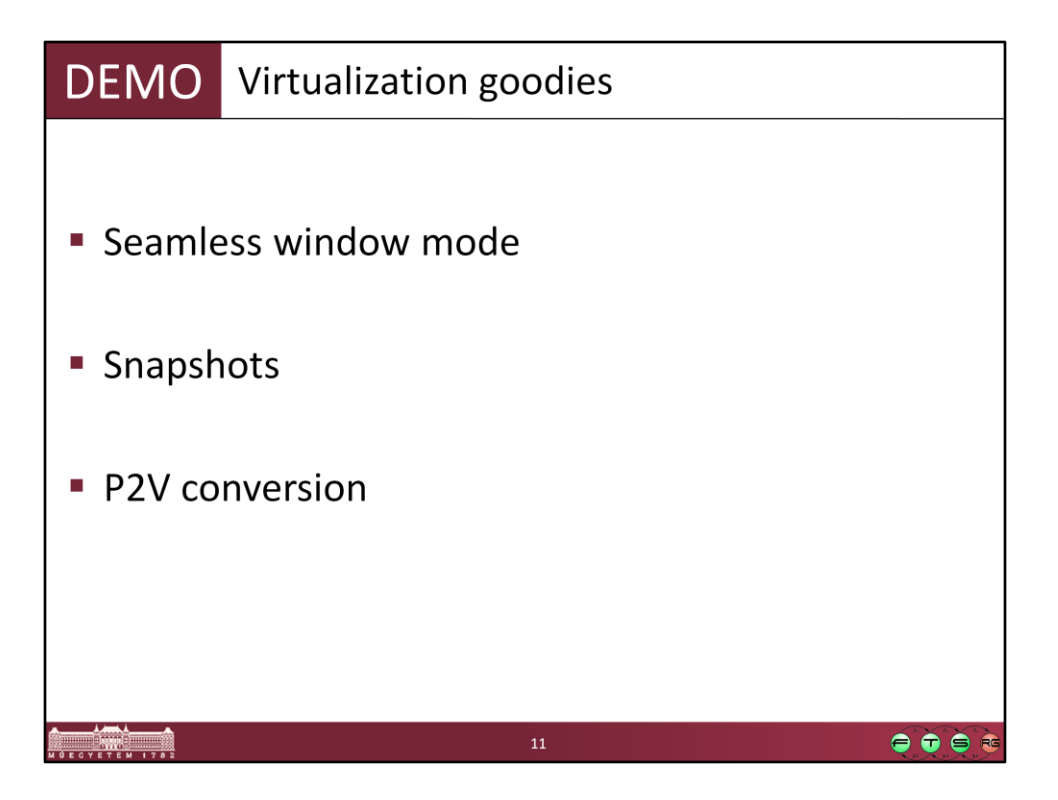

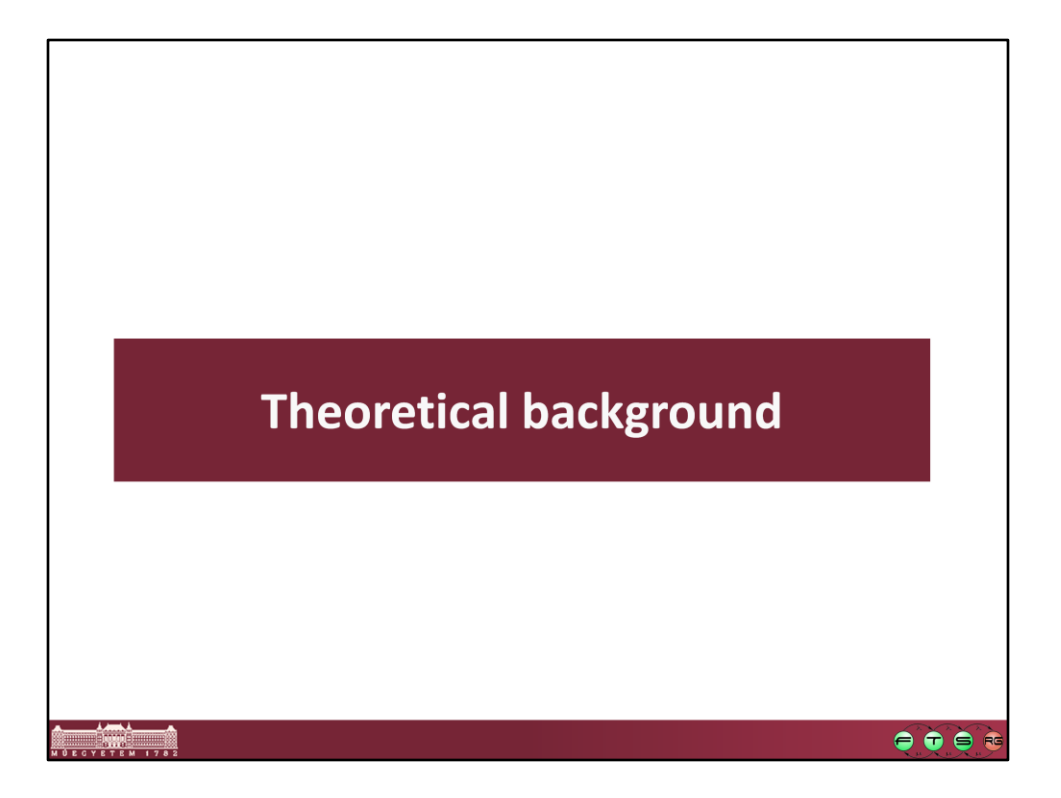

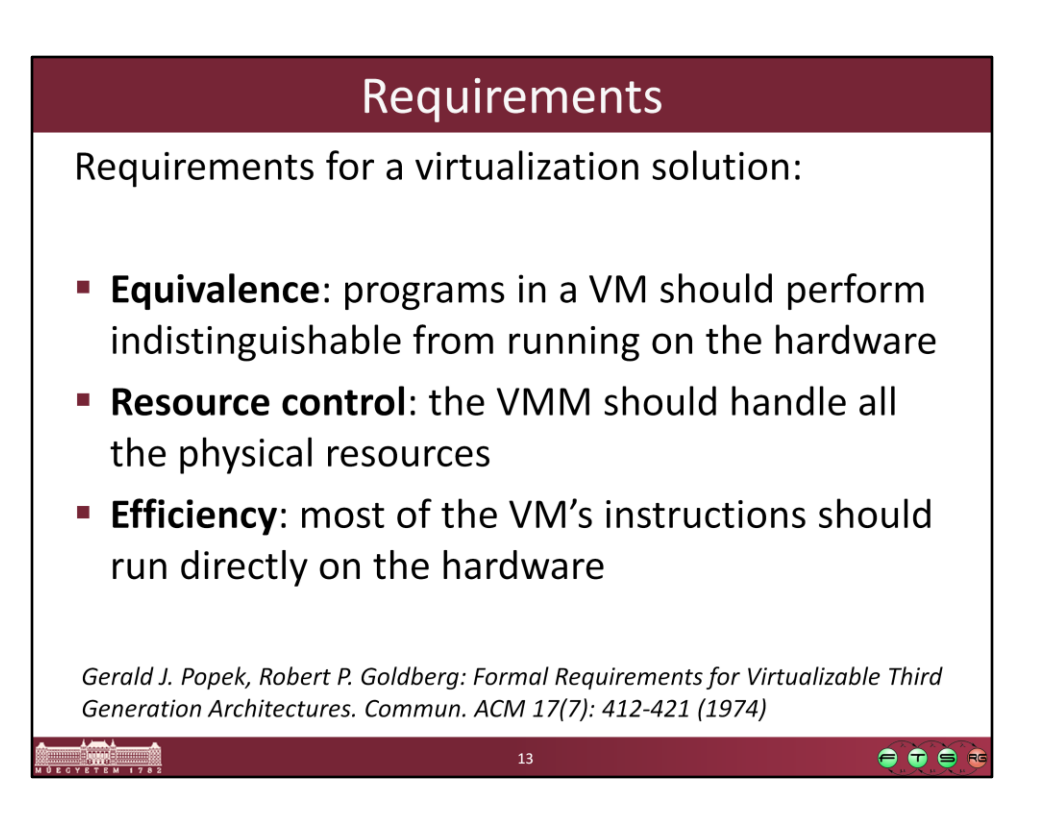

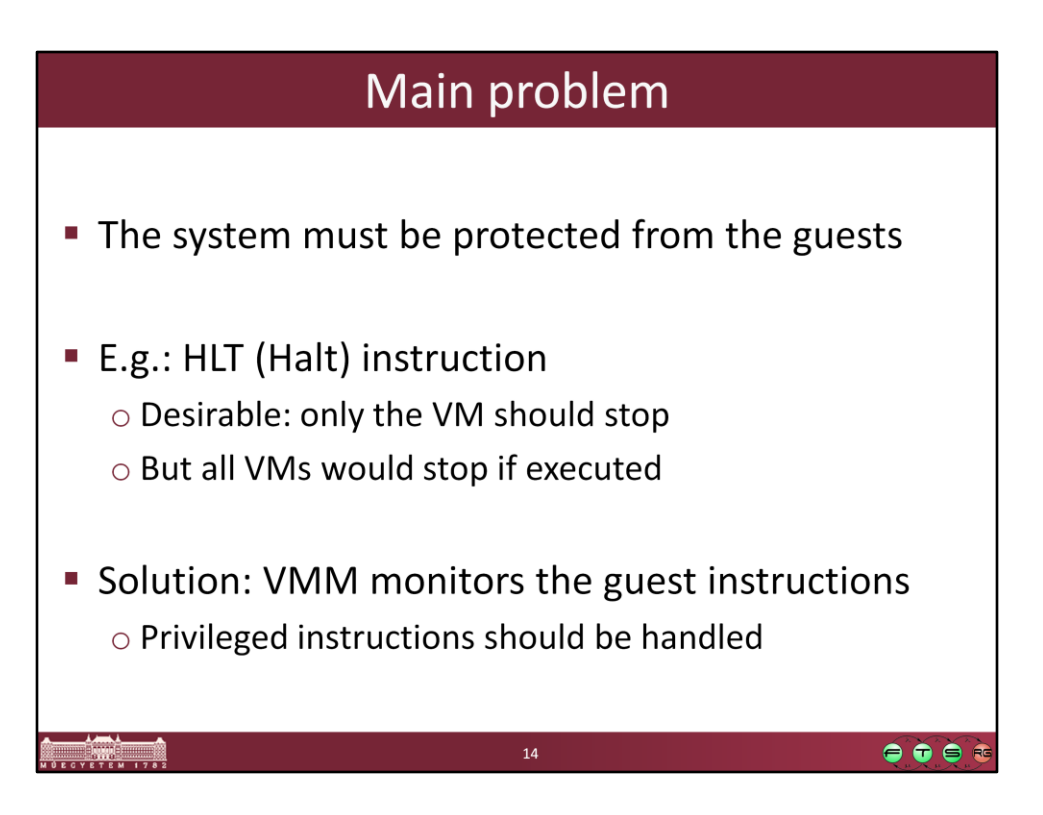

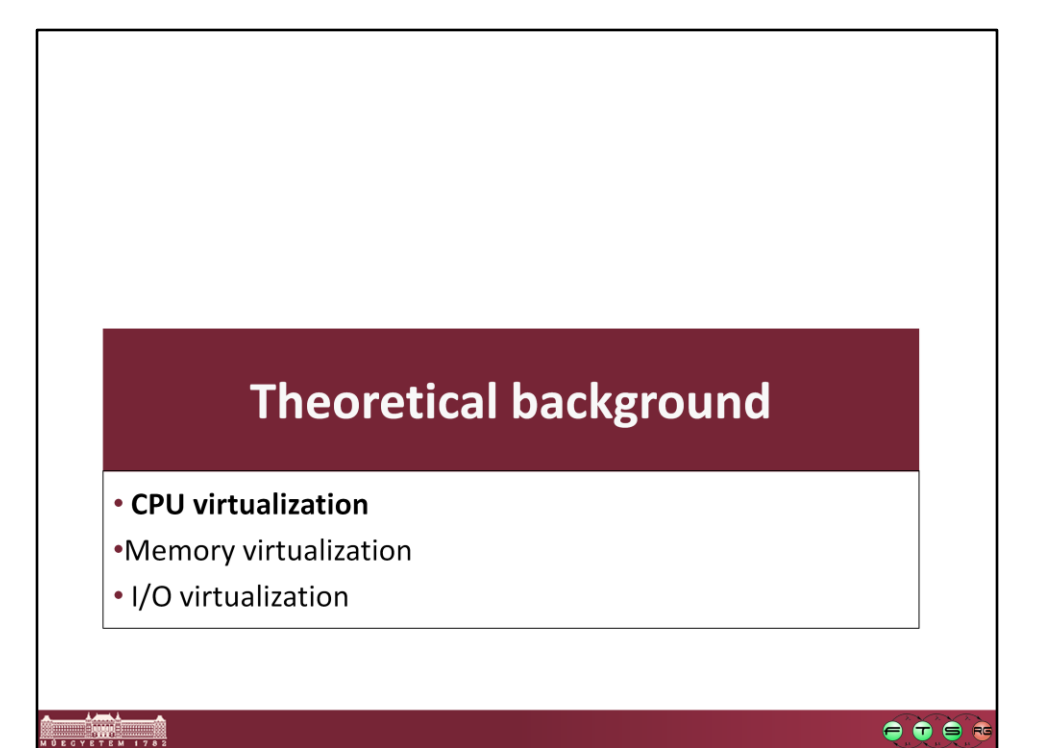

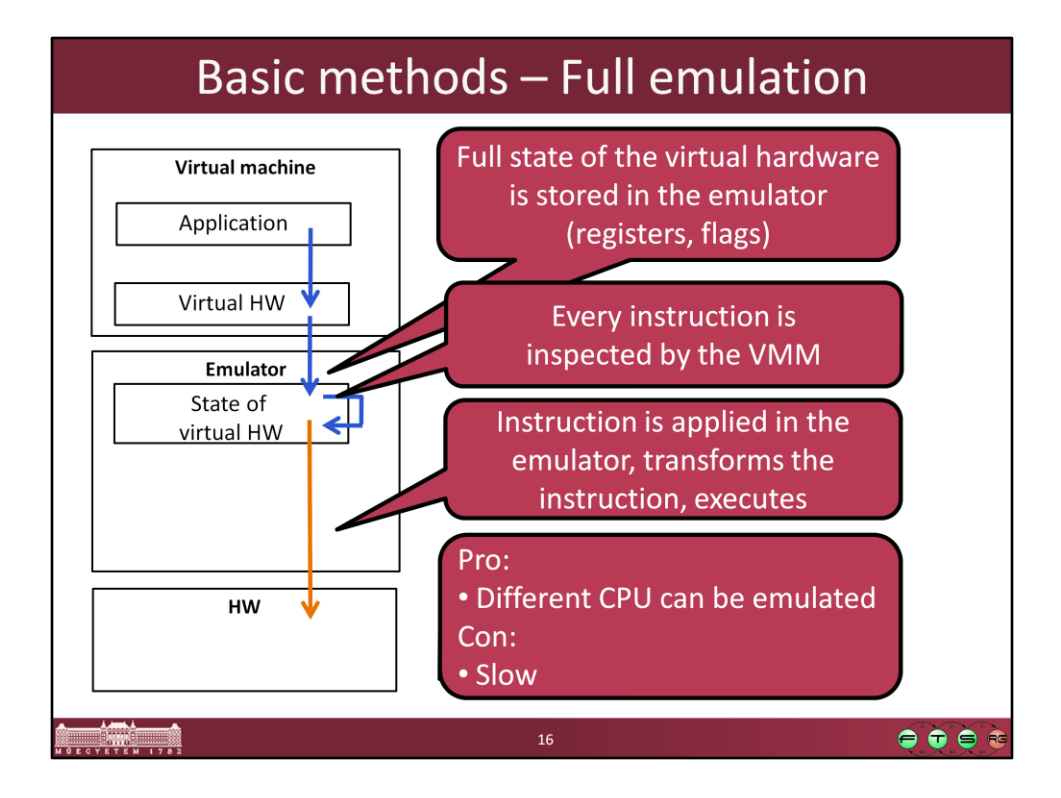

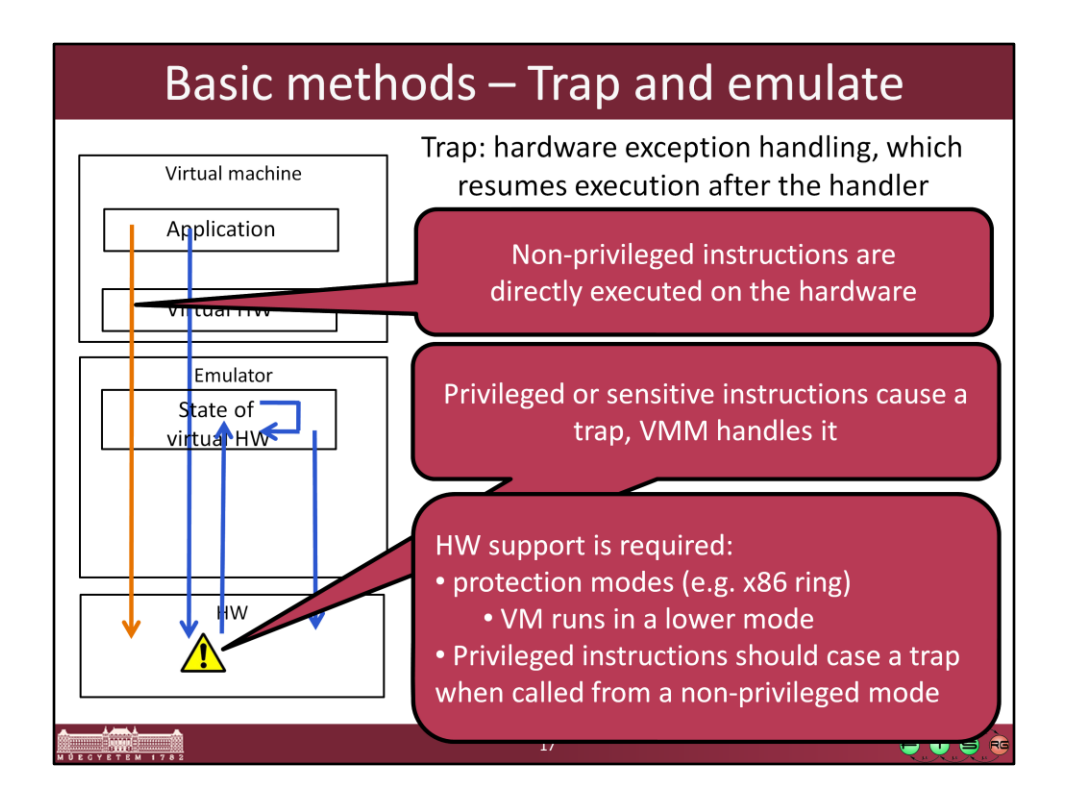

-Non-sensitive, unprivileged application instructions can be executed directly on the processor with no VMM intervention.

-Sensitive, privileged instructions will be detected when they trap after being executed in user mode. The trap should be delivered to the VMM that will emulate the expected behavior of the instruction in software.

-Sensitive, unprivileged instructions must be detected so that control can be transferred to the VMM.

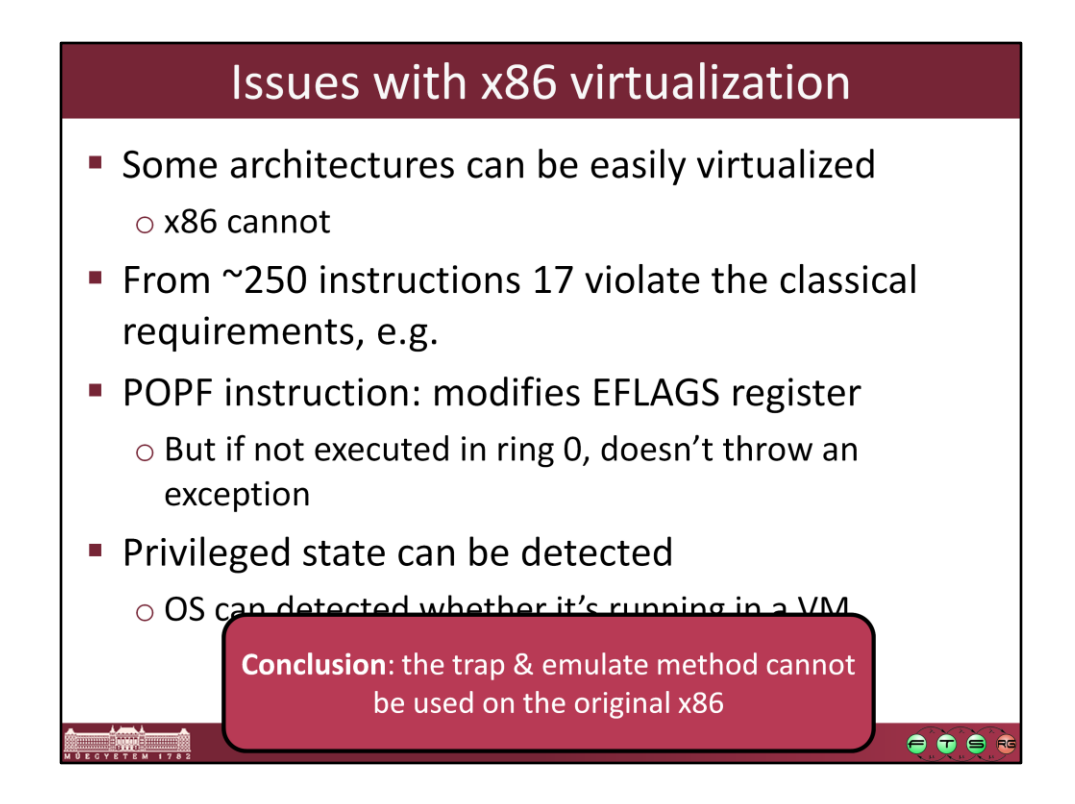

See: J. S. Robin and C. E. Irvine. Analysis of the Intel Pentium's ability to support a secure virtual machine monitor. In *Proceedings of the 9th USENIX Security Symposium, Denver, CO, USA, pages 129.144,* Aug. 2000.

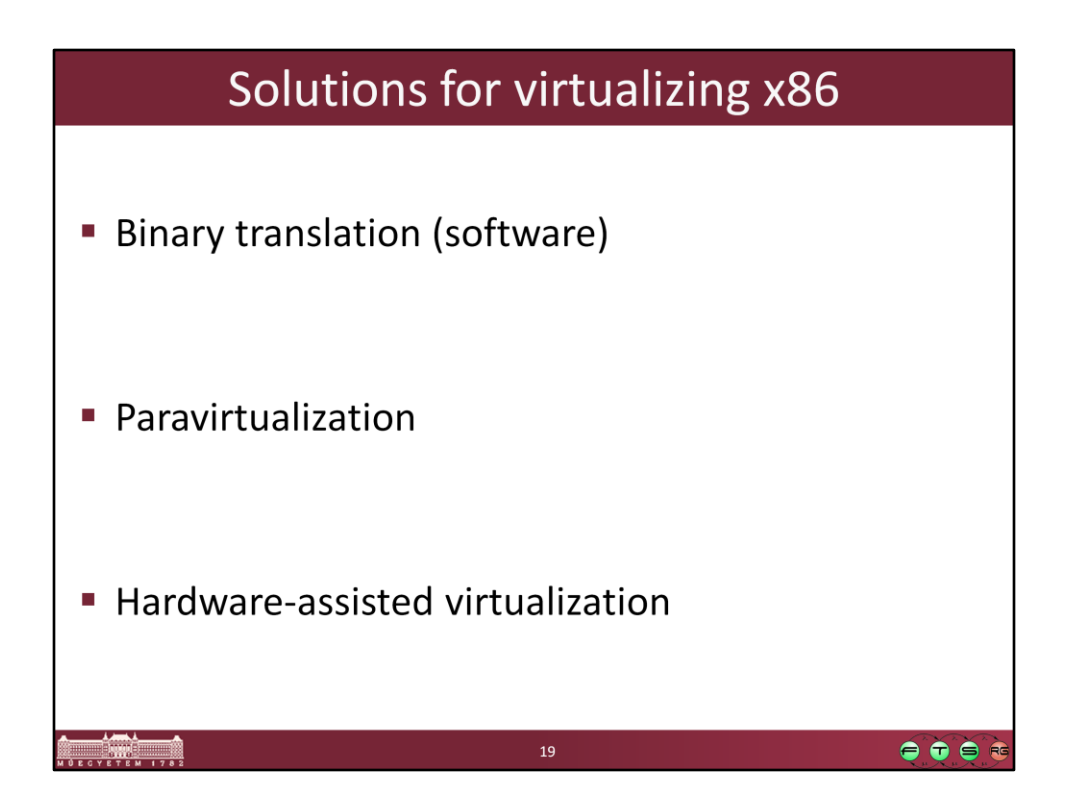

Ez egyben időbeli sorrend is, így jelentek meg ezek a módszerek.

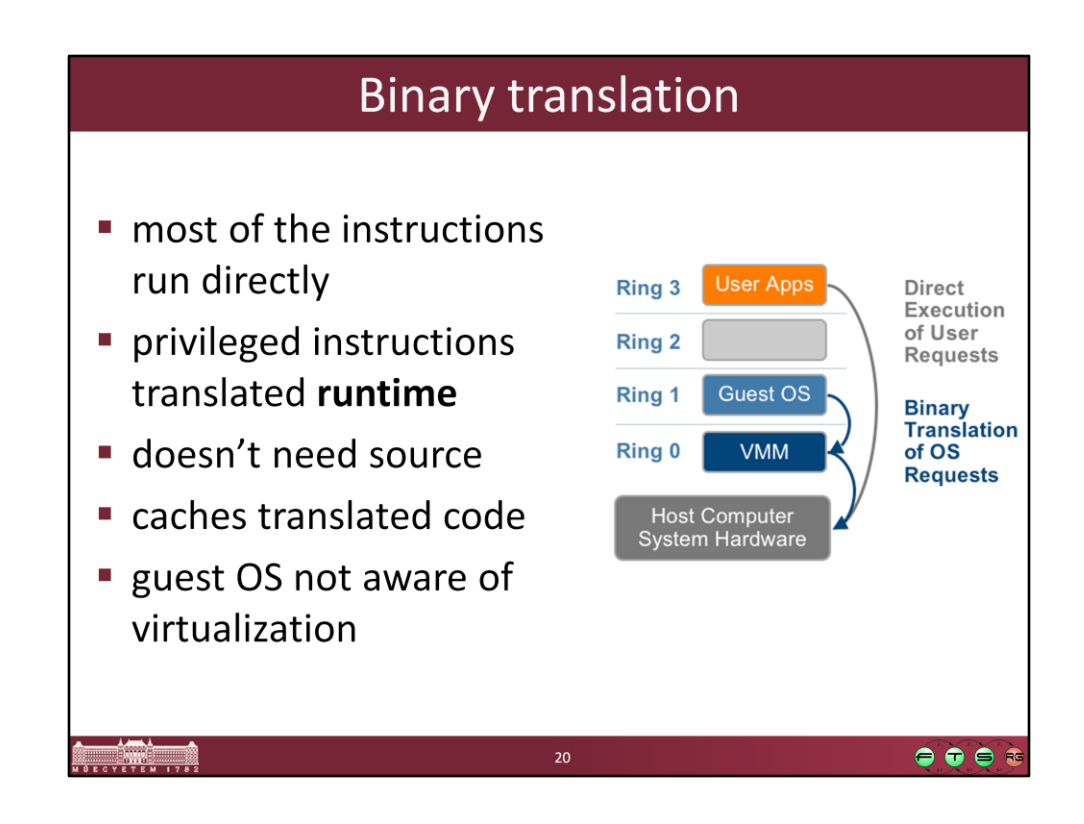

Source: VMware, Understanding Full Virtualization, Paravirtualization, and Hardware Assisted Virtualization

http://www.vmware.com/files/pdf/VMware\_paravirtualization.pdf

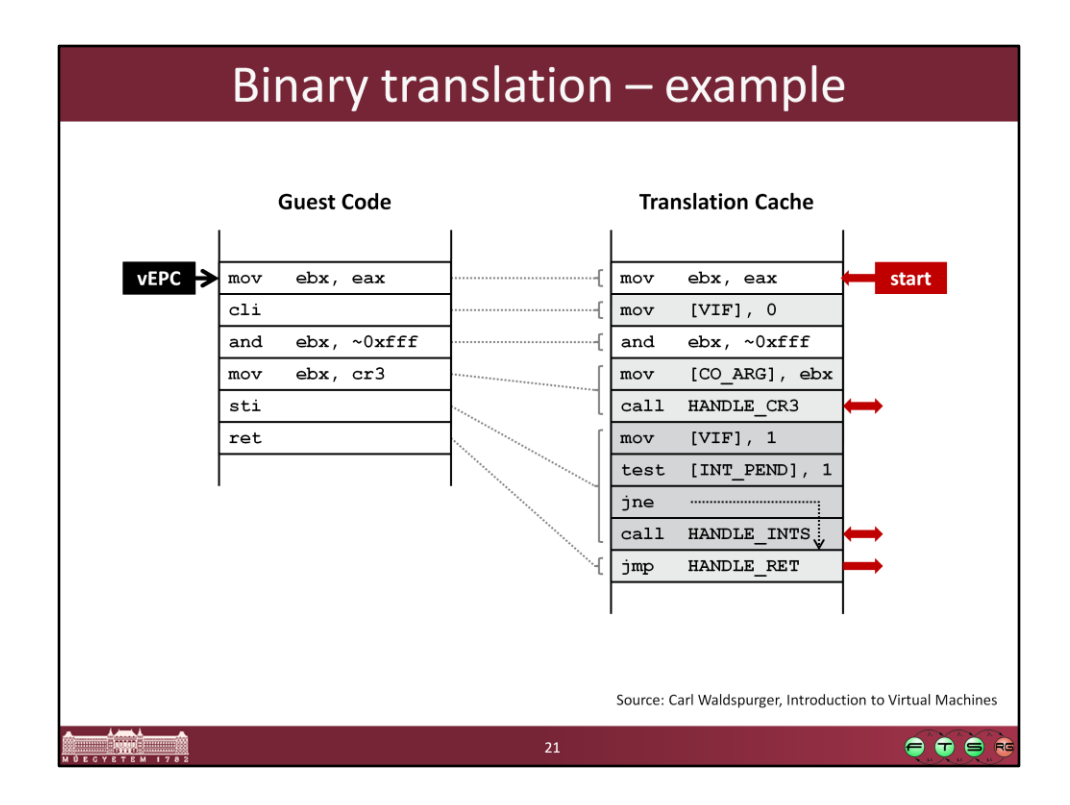

Source: http://labs.vmware.com/academic/mit-iap-2010

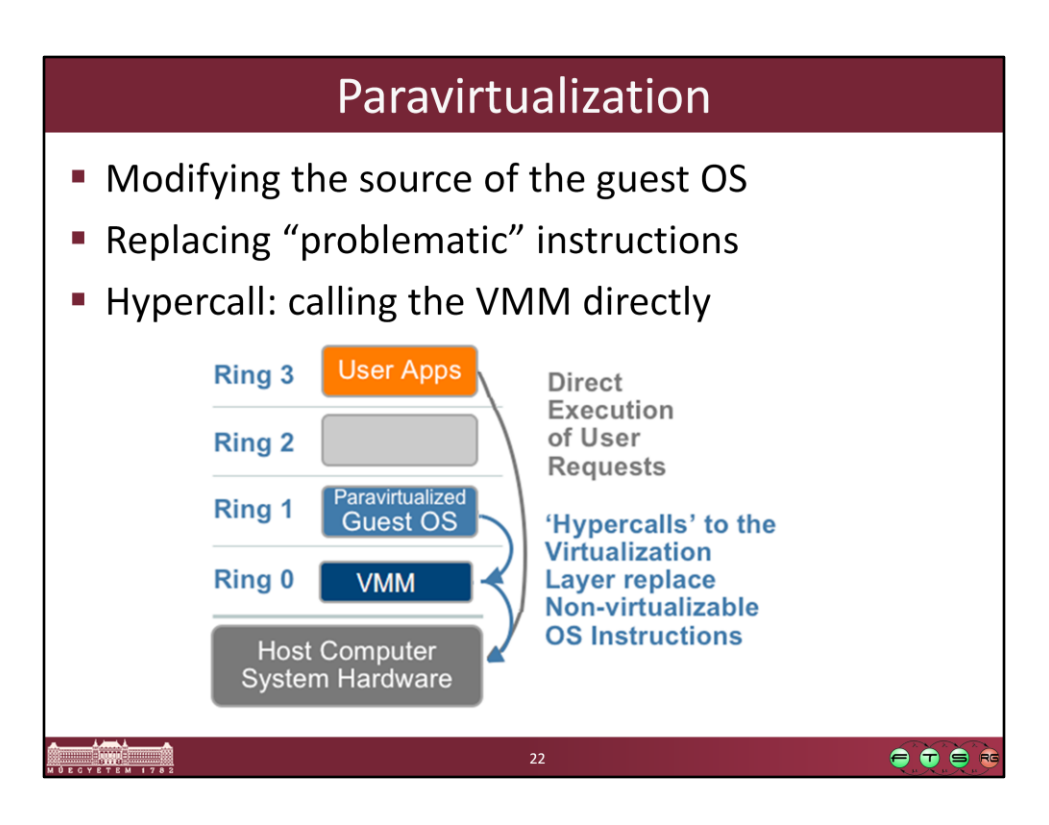

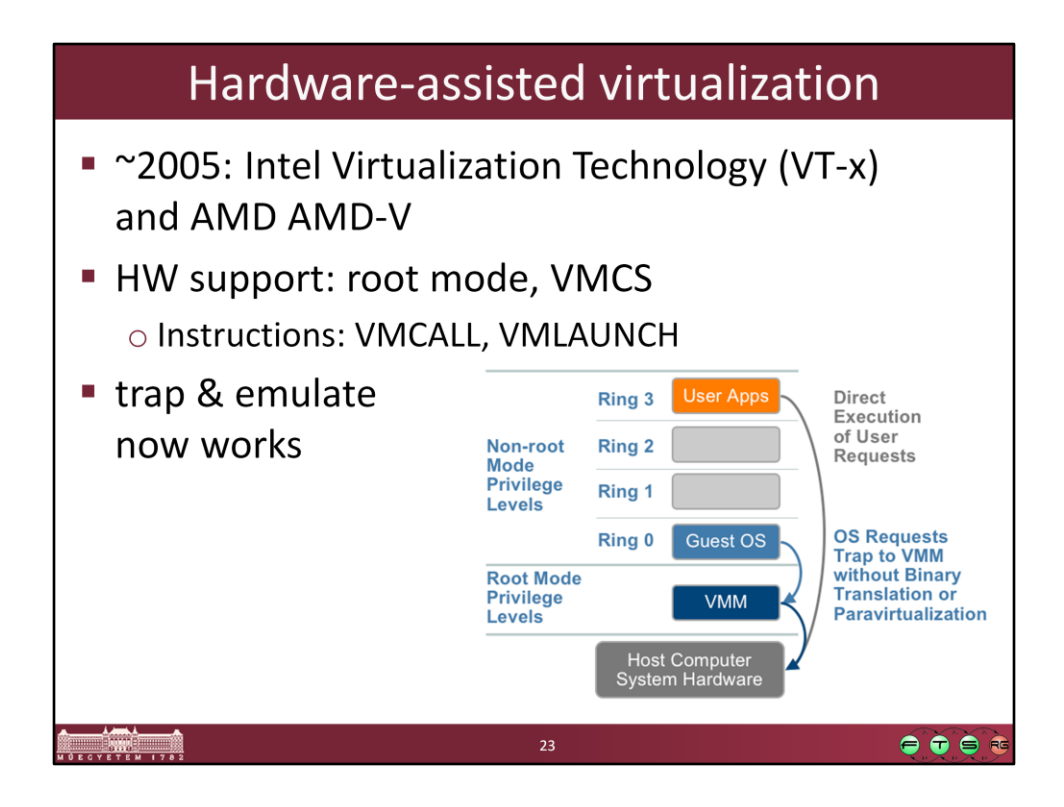

Intel VT-x:

- VMCS (Virtual Machine Control Structure)
- VMLAUNCH Launches a virtual machine managed by the VMCS. A VM entry occurs, transferring control to the VM.
- VMCALL Allows a guest in VMX non-root operation to call the VMM for service. A VM exit occurs, transferring control to the VMM.

More info:

• Intel® Virtualization Technology: Hardware Support for Efficient Processor Virtualization, Intel Technology Journal, Volume 10, Issue 03, http://www.intel.com/technology/itj/2006/v10i3/1-hardware/1-abstract.htm

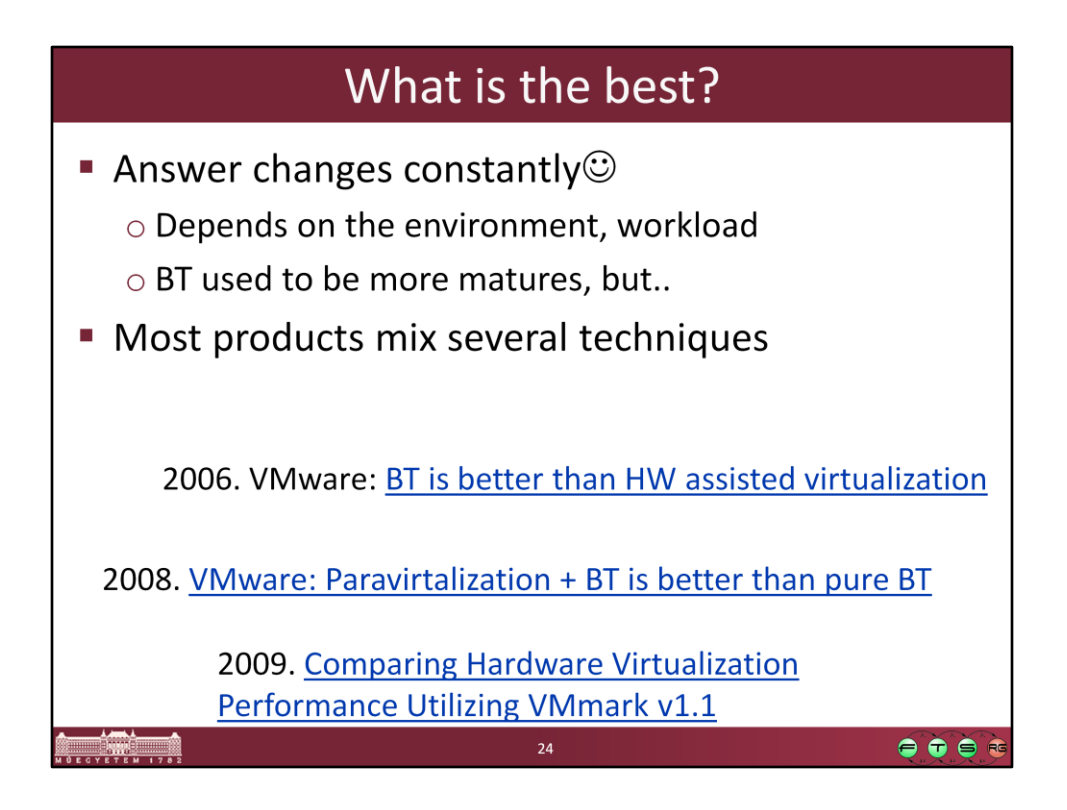

- Binary translation: VMware Player/Workstation, VMware ESX (some 32 bit guest), Virtual PC, MS Virtual Server
- Paravirtualization: Xen (Linux VM), partially MS Hyper-V (for some Windows and Linux)
- HW virtualization: Xen (Windows VM), MS Hyper-V (HW support is a requirement), VMware (64 bit guest)

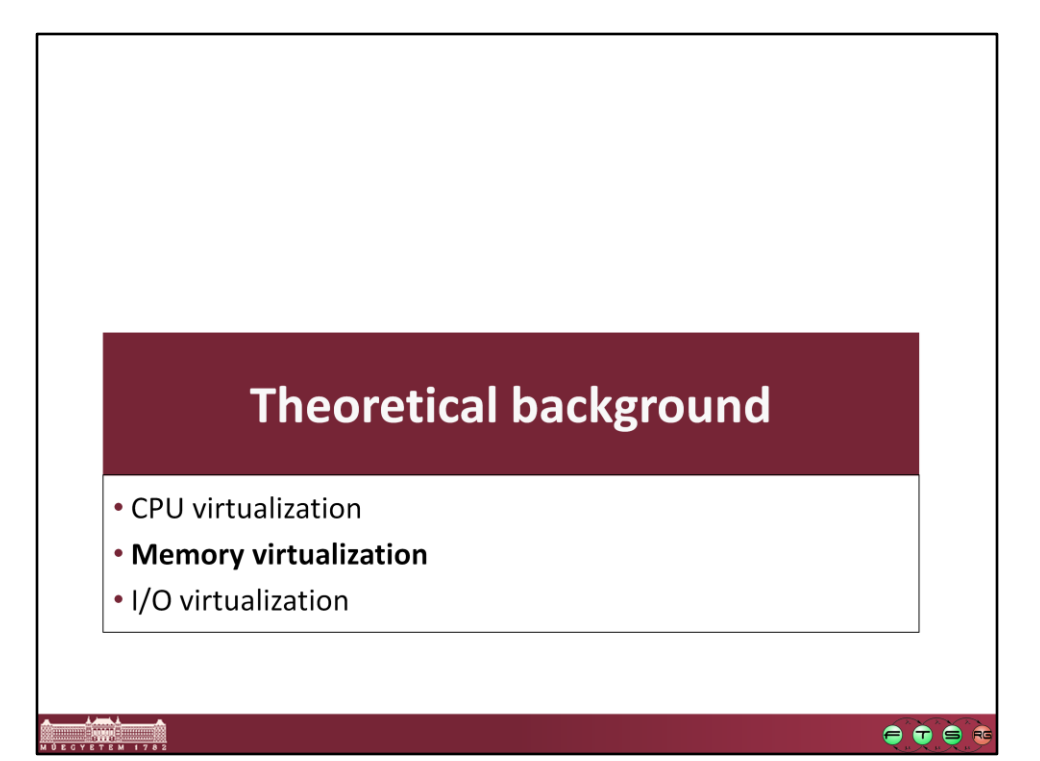

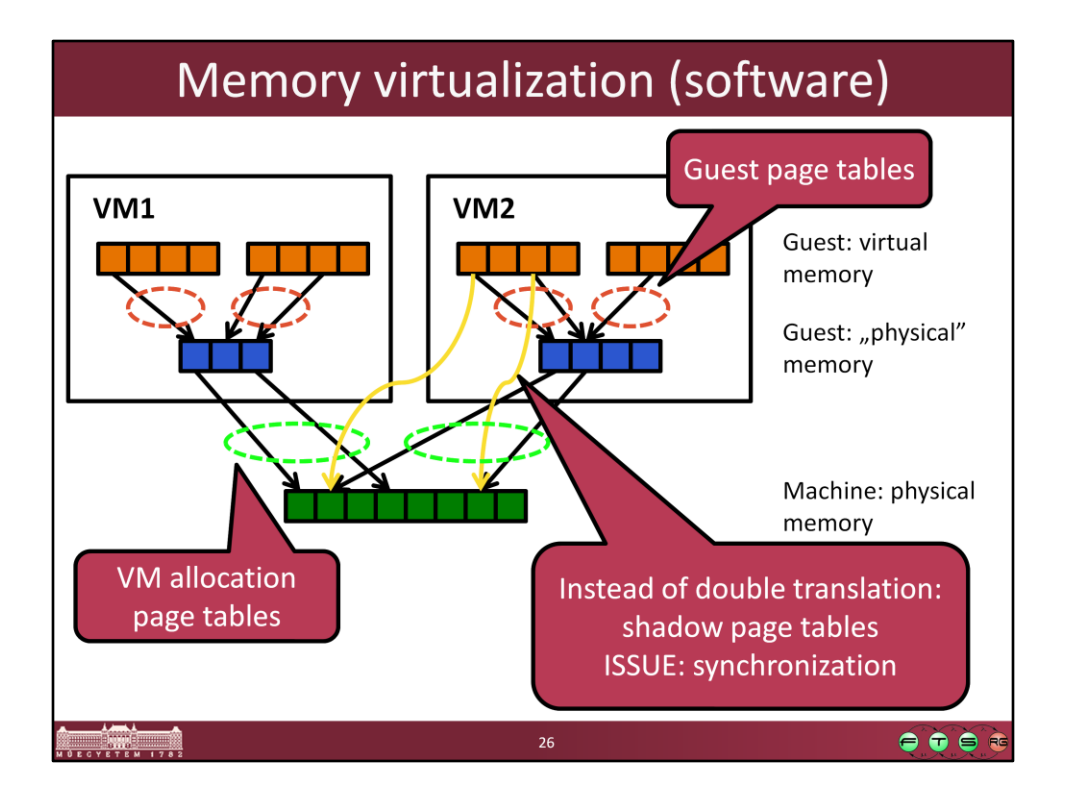

More info on VMware's solution: C.A. Waldspurger, "Memory resource management in VMware ESX server," *SIGOPS Oper. Syst. Rev.*, vol. 36, 2002, pp. 181-194. , http://www.waldspurger.org/carl/papers/esx-mem-osdi02.pdf

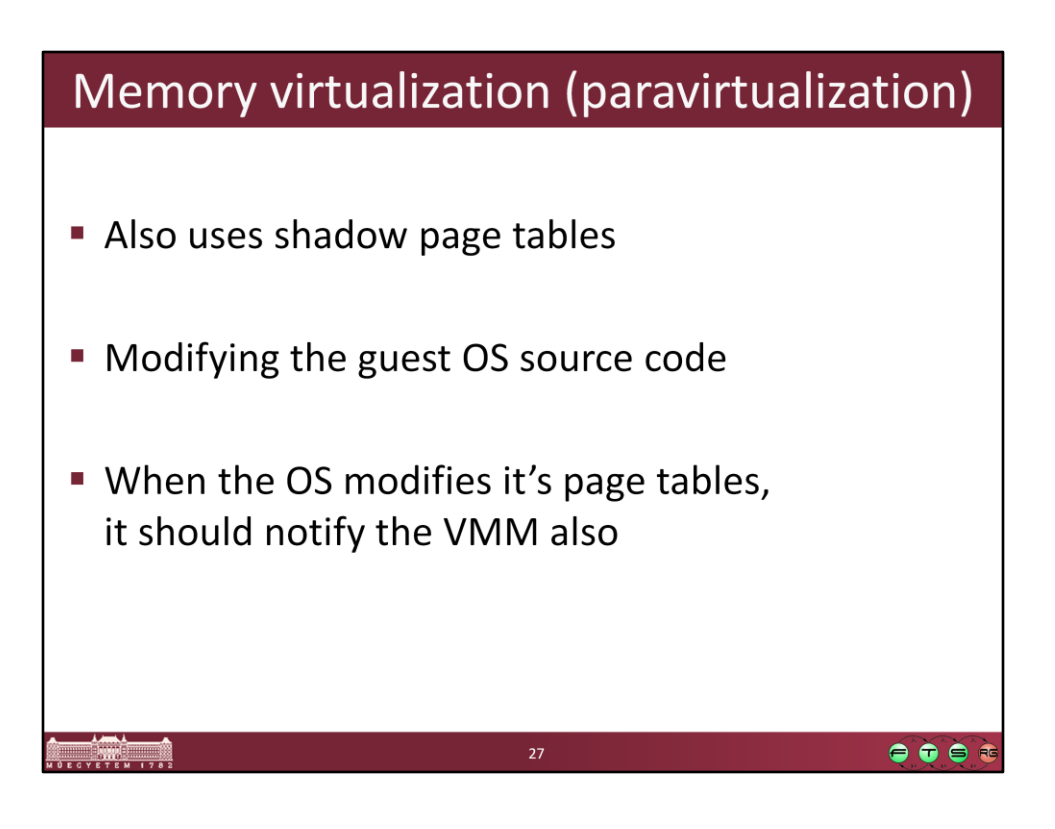

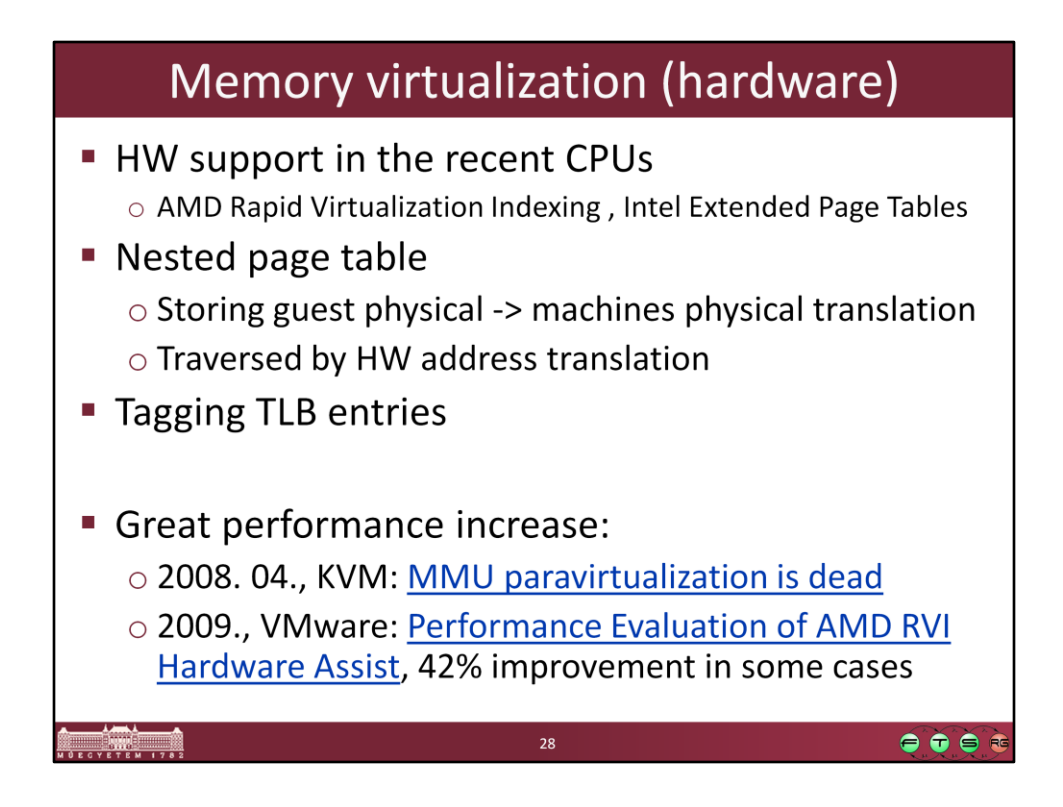

More info on AMD RVI: http://developer.amd.com/assets/NPT-WP-1%201-final-TM.pdf

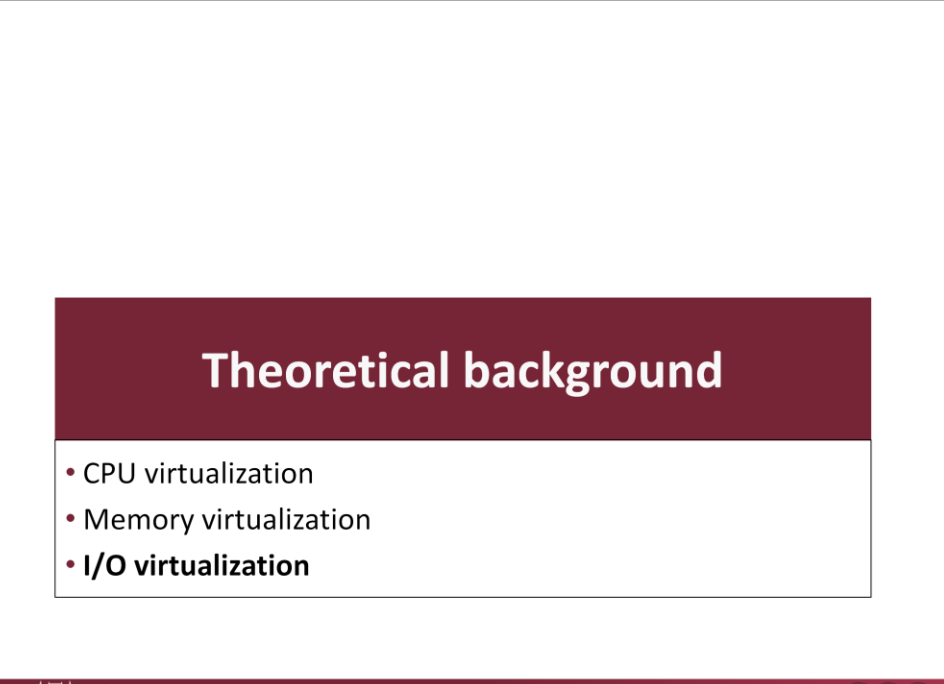

 $\frac{1}{2}$ 

 $\bullet\bullet\bullet\bullet$ 

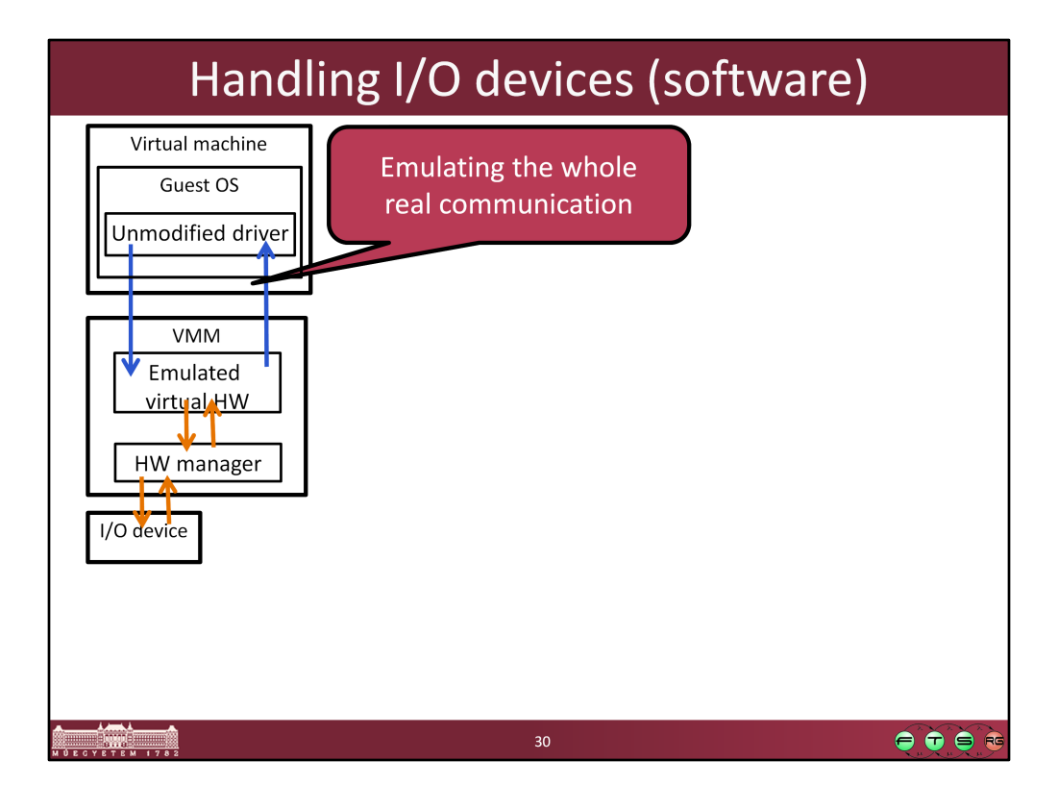

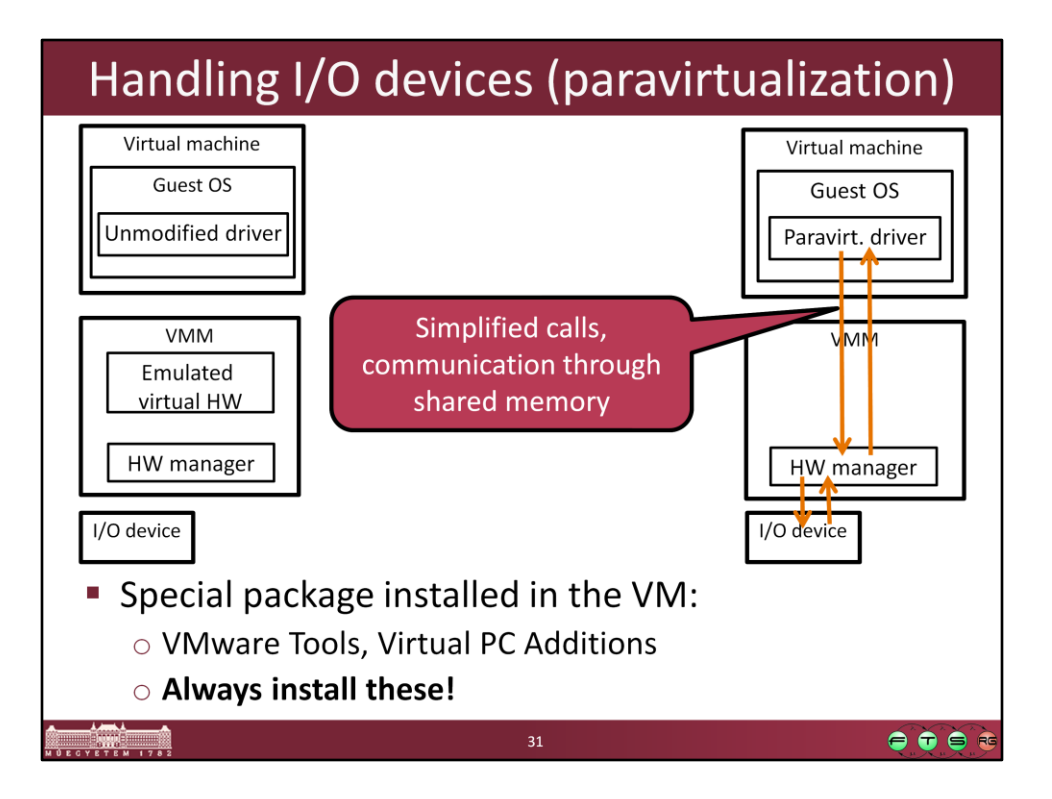

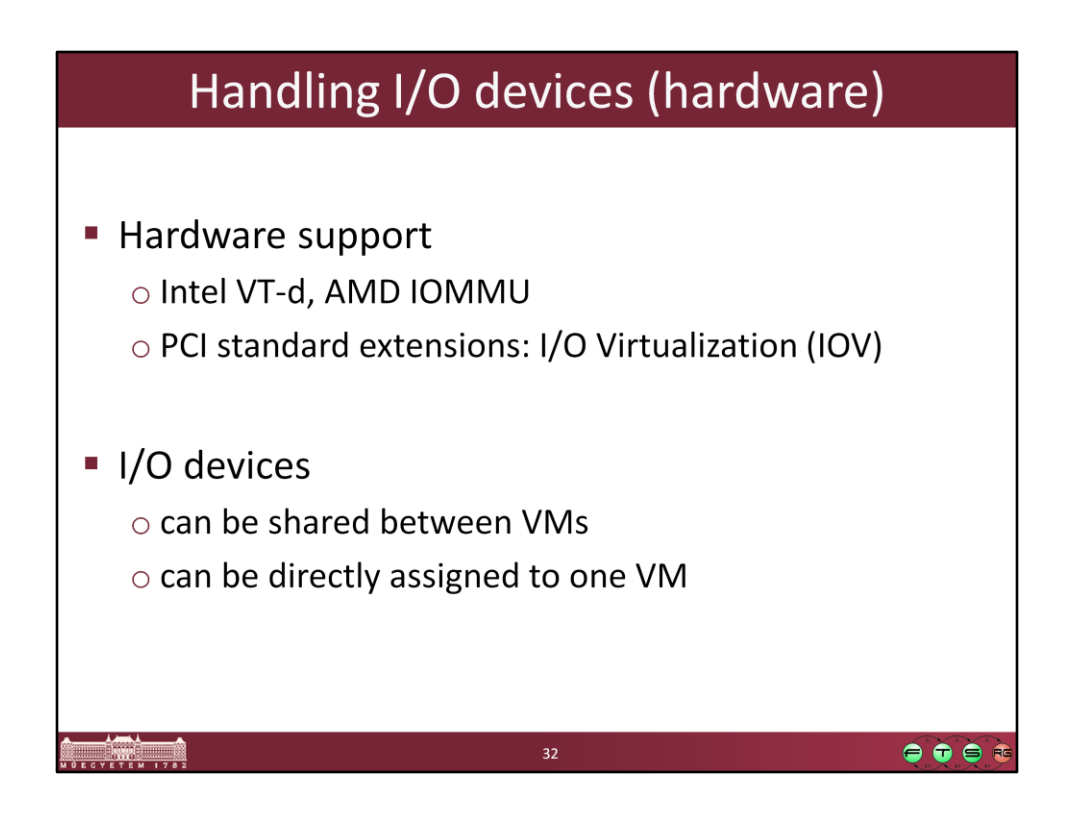

More info: Carl Waldspurger and Mendel Rosenblum. 2012. I/O virtualization. *Commun. ACM* 55, 1 (January 2012), 66-73. DOI=10.1145/2063176.2063194 (http://doi.acm.org/10.1145/2063176.2063194)

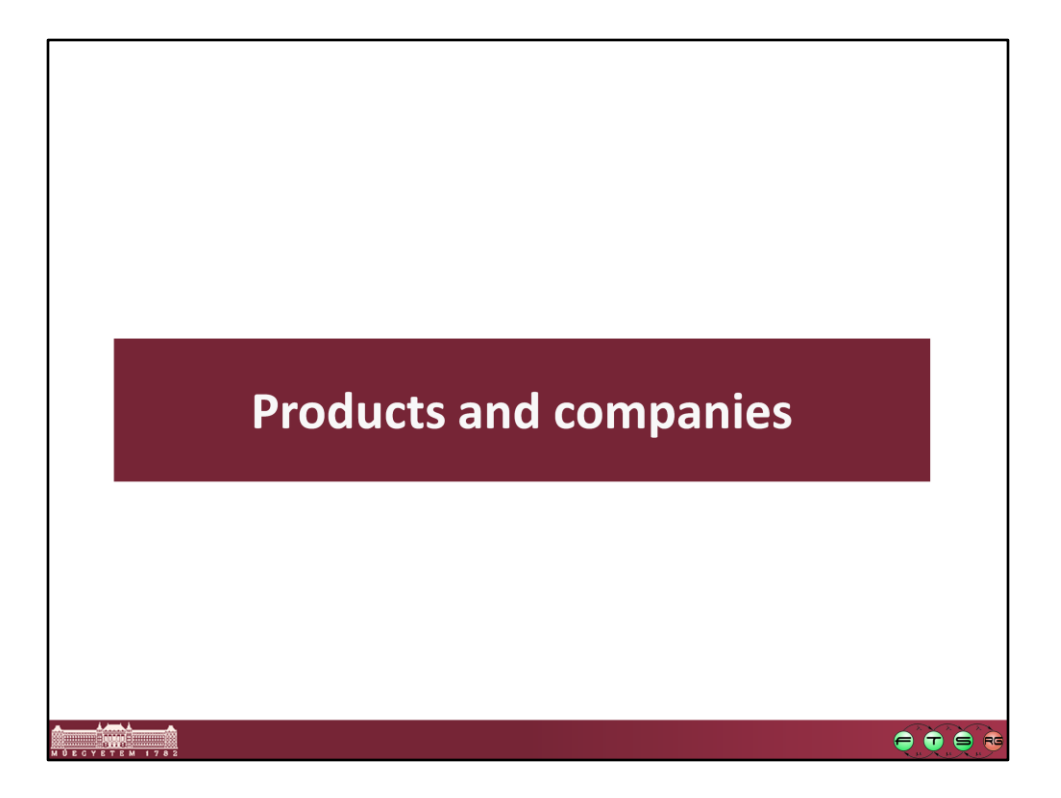

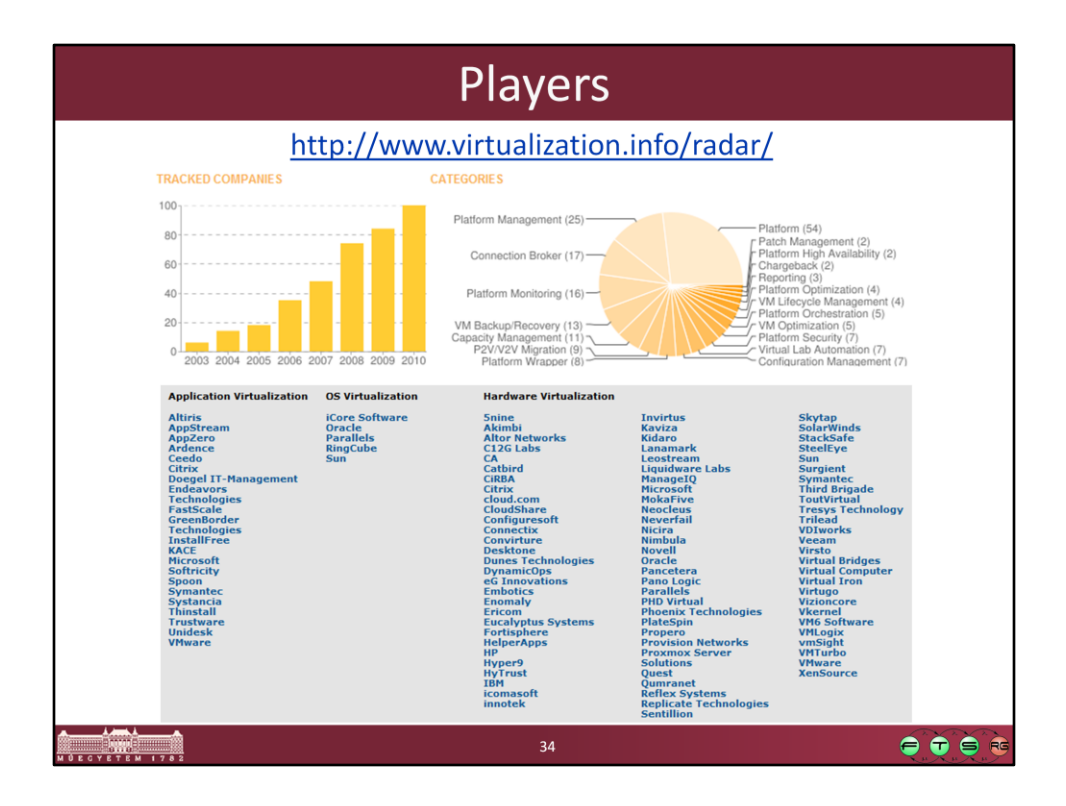

Or: [http://en.wikipedia.org/wiki/Comparison\\_of\\_virtual\\_machines](http://en.wikipedia.org/wiki/Comparison_of_virtual_machines)

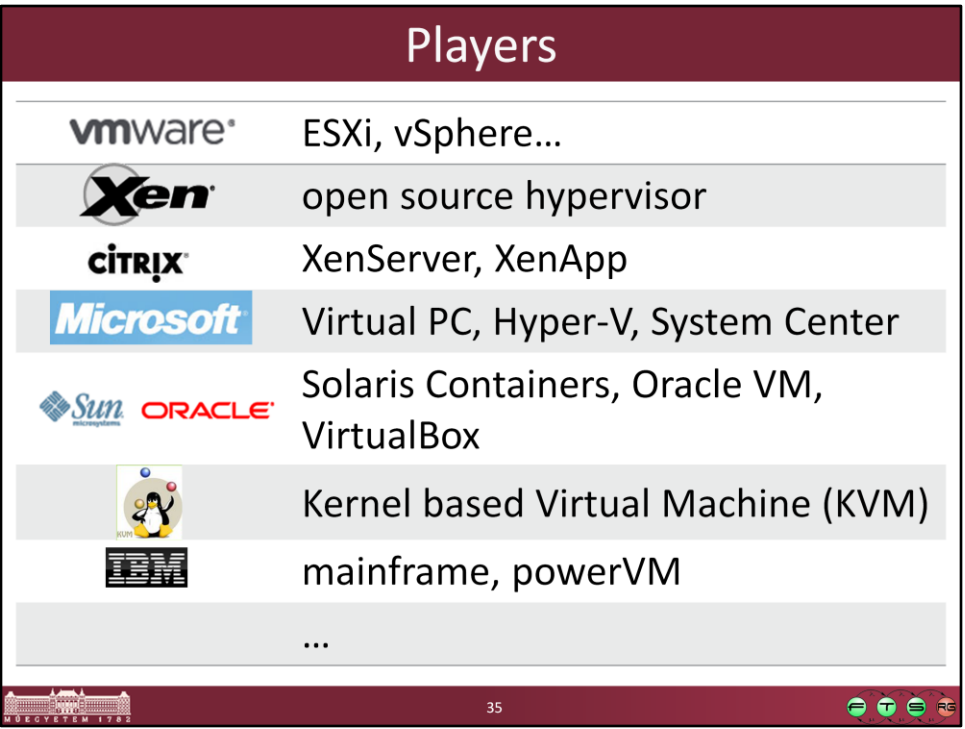

Only a partial list!

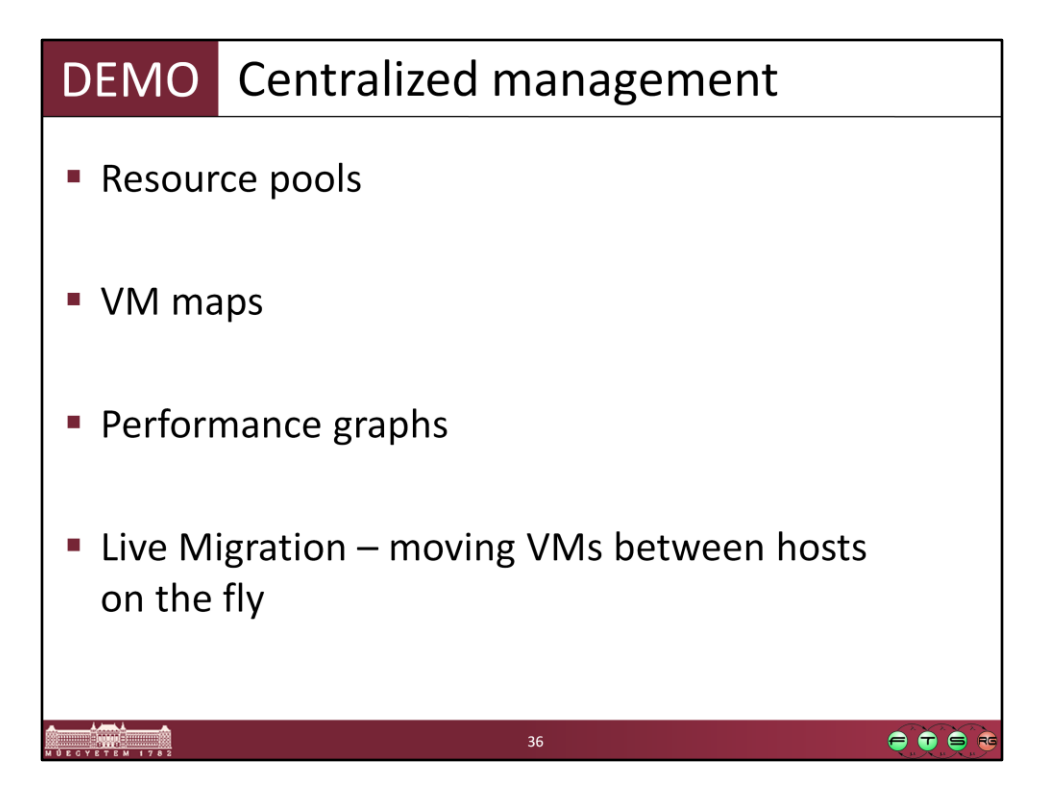

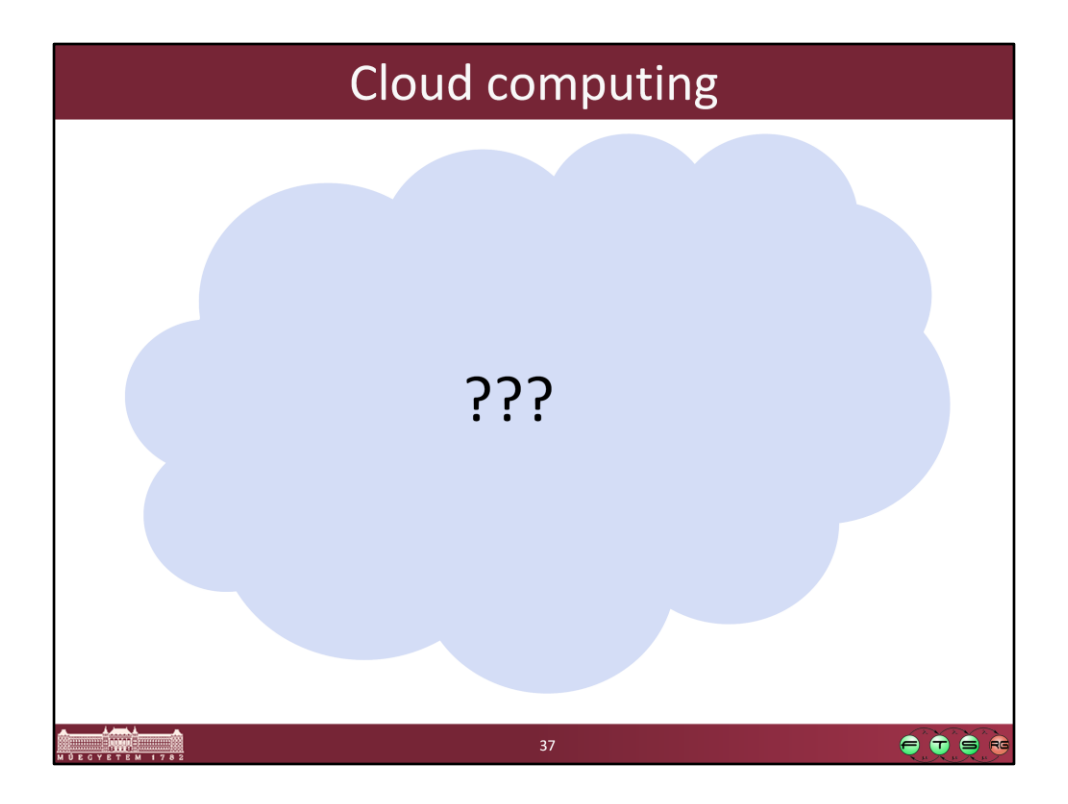

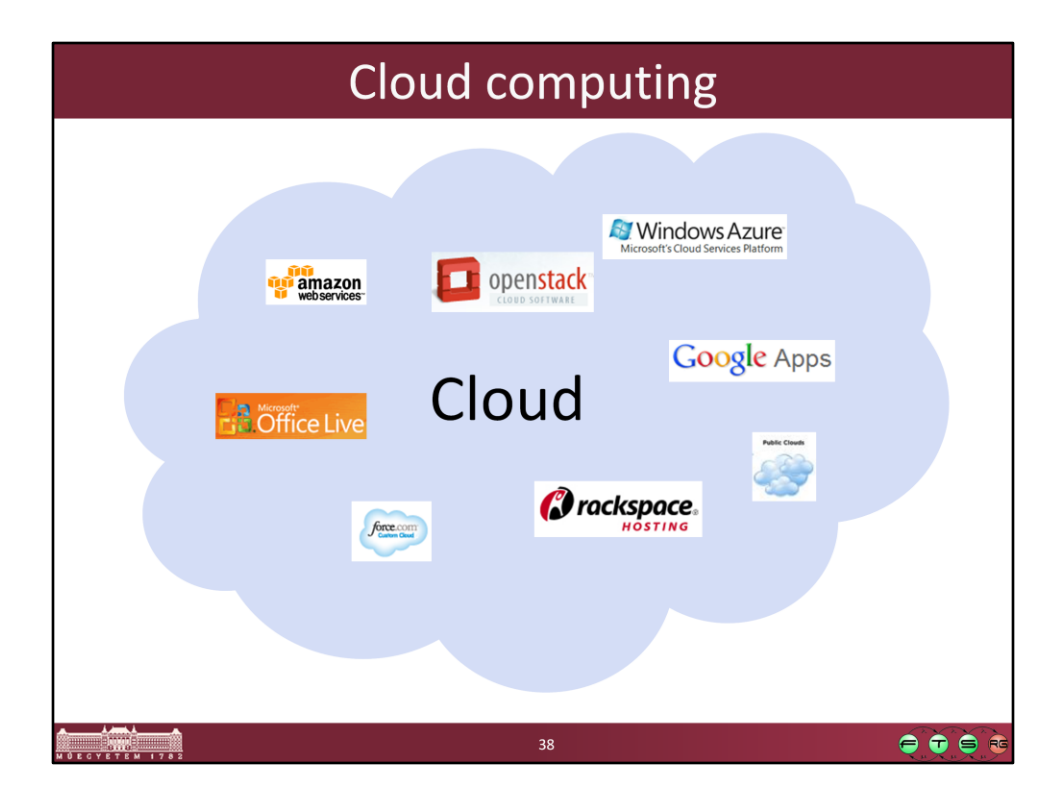

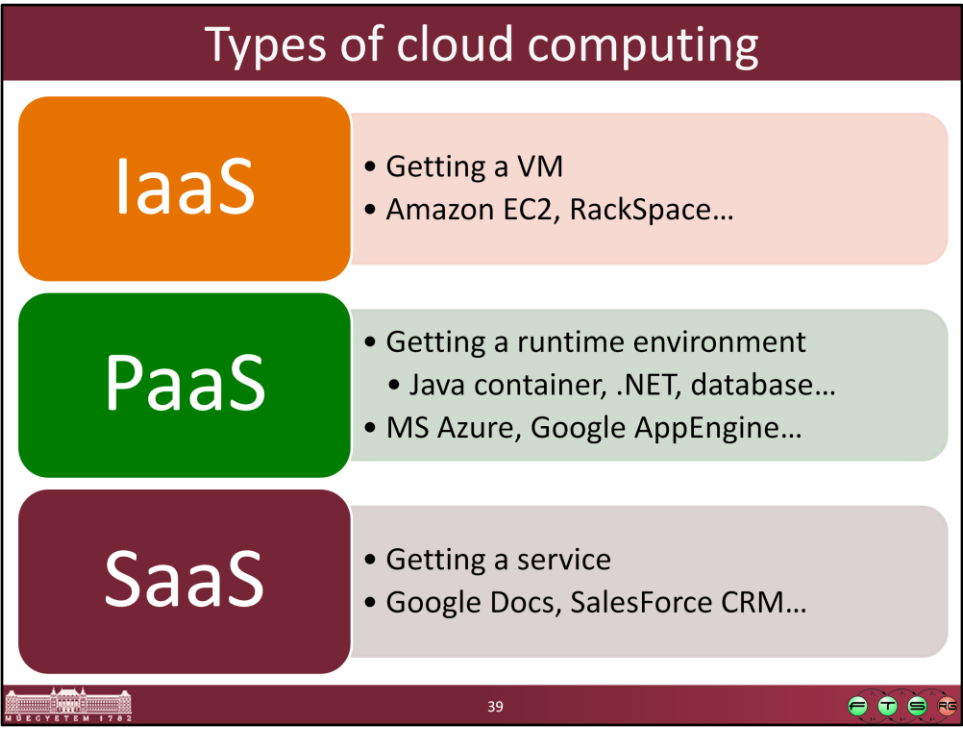

IaaS = Infrastructure as a Service PaaS = Platform as a Service SaaS = Software as a Service

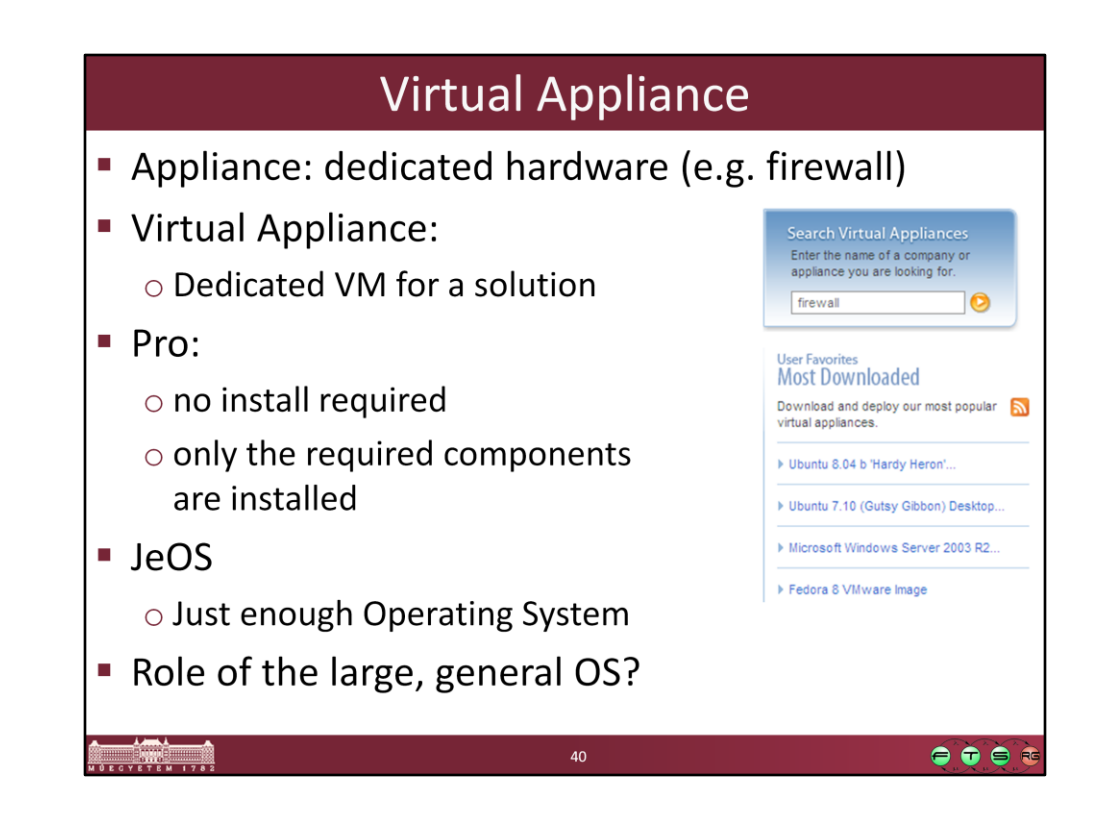

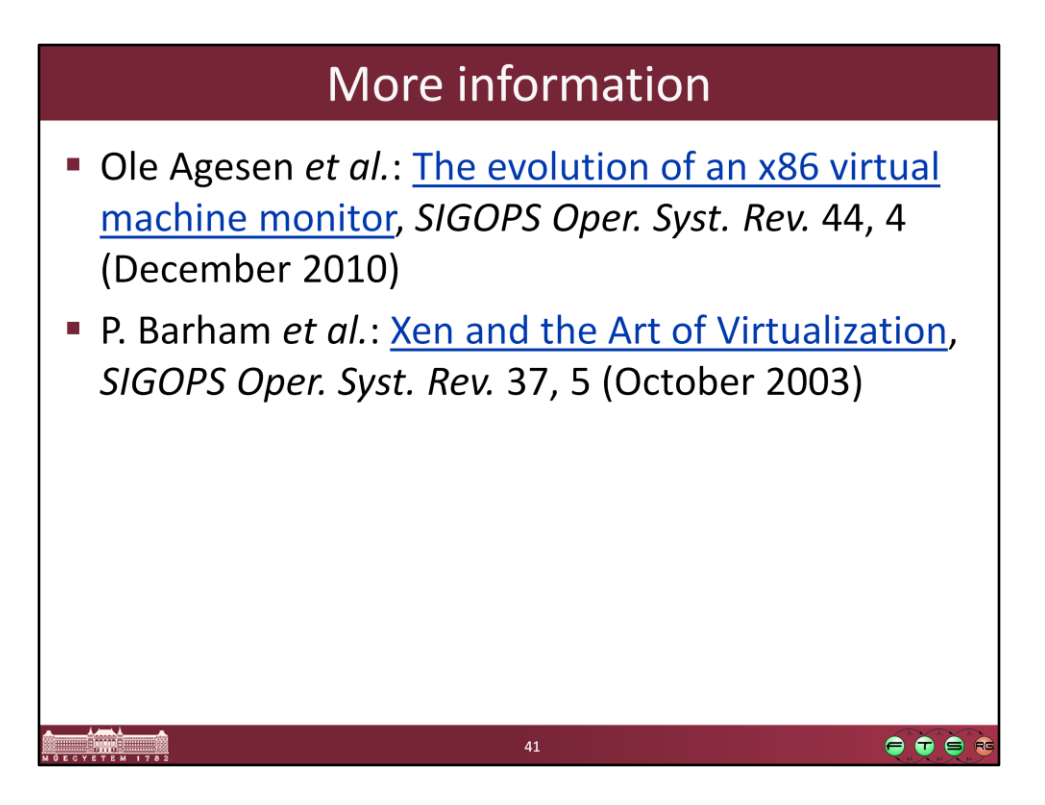

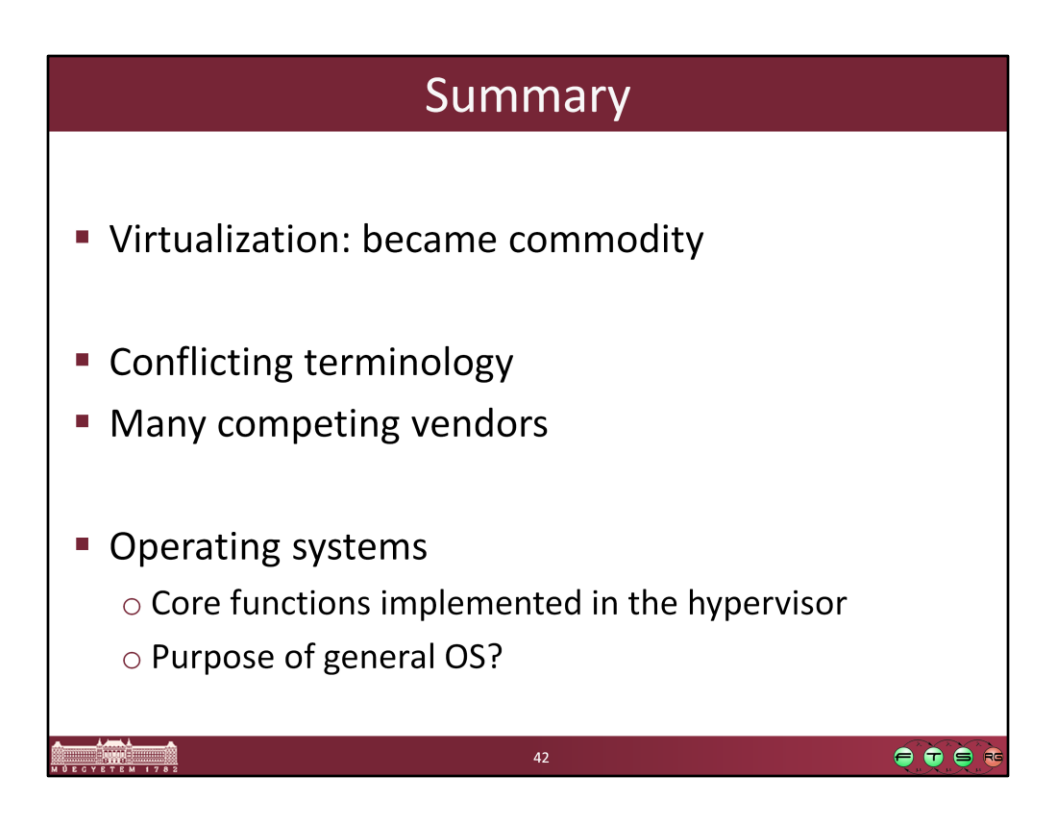